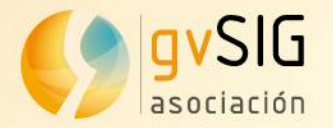

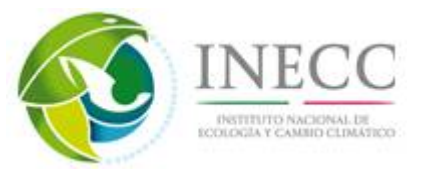

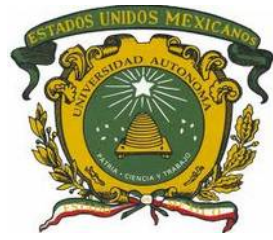

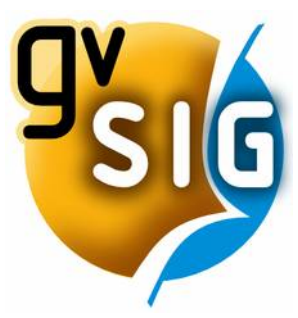

# gvSIG: SIG libre y soberanía tecnológica

Alvaro Anguix [aanguix@gvsig.com](mailto:aanguix@gvsig.com) Asociación gvSIG

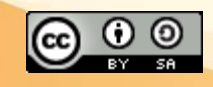

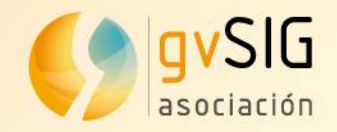

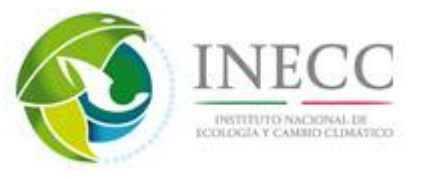

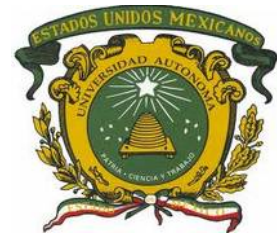

#### **Contenidos**

#### **1. Asociación gvSIG**

#### **2. Software libre. Reflexiones**

#### **3. Tecnología y Soluciones gvSIG**

#### **4. Comunidad gvSIG**

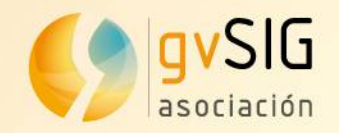

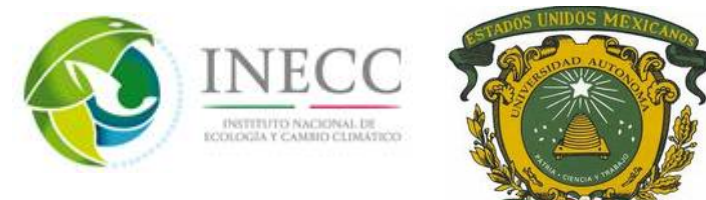

- ✔ **Mayor red de especialistas** en Geomática Libre e Infrastructuras de Datos Espaciales
- ✔ **Proyectos en numerosos países**: Alemania, Argentina, Brasil, Ecuador, España, Italia, Kenya, México, Uruguay, Venezuela...
- ✔ **Referencias en los más diversos ámbitos**, desde IDE de Exploración Petrolera de PDVSA a gvSIG Batoví para educación primaria y secundaria en Uruguay.
- ✔ **Centro de formación** on-line en Geomática Libre **de referencia**
- ✔ La Tecnología **marca gvSIG** crece día a día...

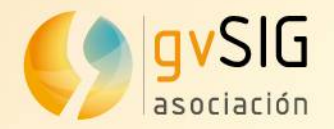

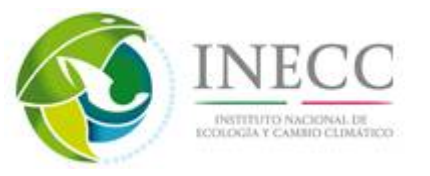

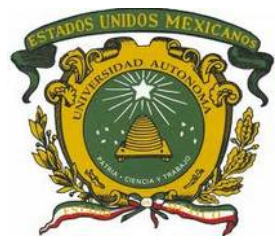

# ¿Pero qué es la **Asociación gvSIG**?

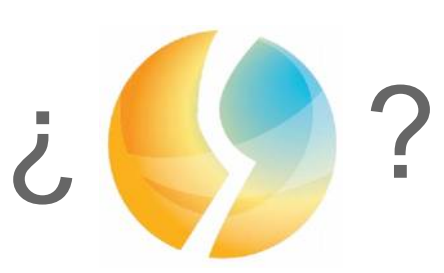

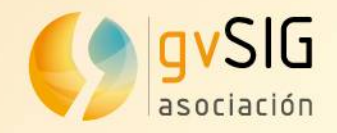

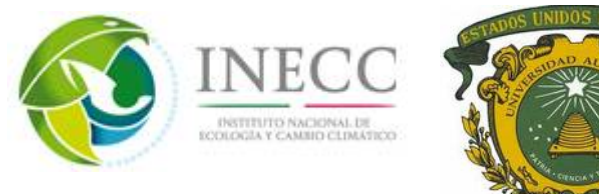

**Objetivo:** Poner en marcha un **modelo de desarrollo** de software que permita producir **Más, Mejor y de forma más justa.**

**Actividad** orientada a:

Diseñar las **mejores soluciones** para el cliente. Ofreciendo las **máximas garantías**

# **¿Cómo?**

Mediante la **transferencia de conocimiento** total y absoluta.

**El cliente es dueño de sus soluciones**

5 Asociación avSIC www.avsia.com

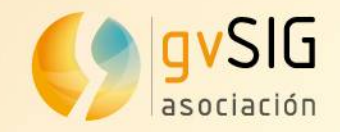

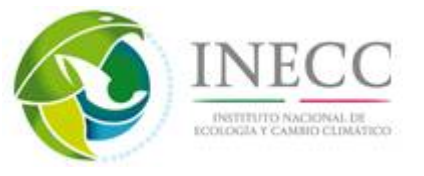

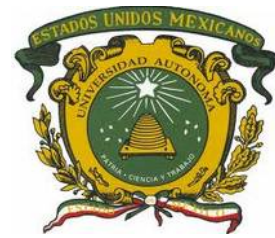

# **¿Cómo es posible?**

**Gracias al Software Libre**

No permanece **oculto** No es **cerrado** No tiene **limitaciones** de uso

**Otorga derechos al cliente**:

Libertad para **usar, modificar distribuir** la tecnología

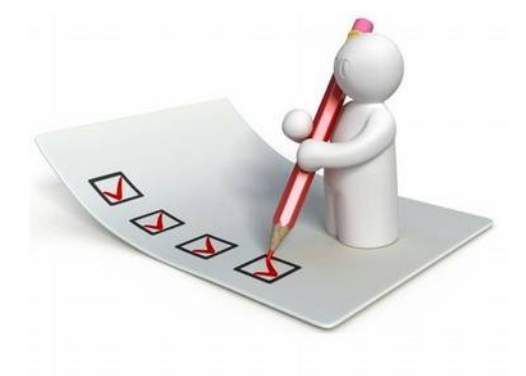

# **SIN LIMITACIONES**

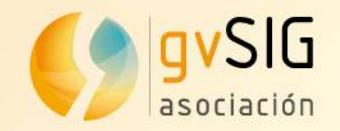

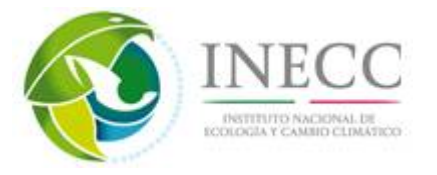

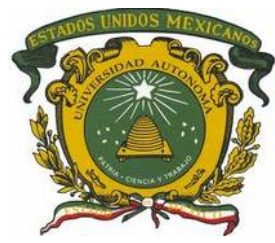

#### **Basándonos en un**: **Amplio Potente Maduro STOCK de productos libres**

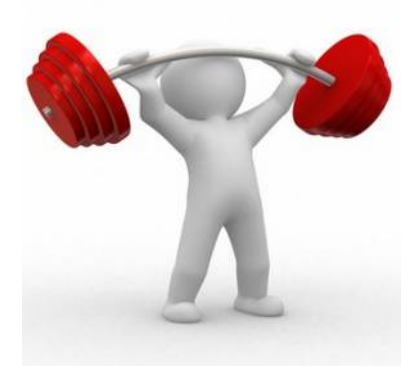

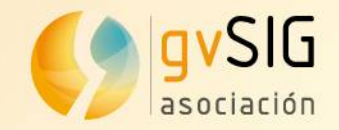

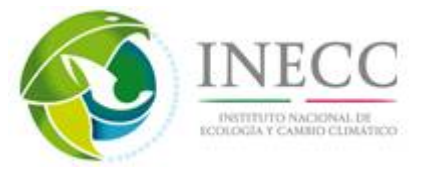

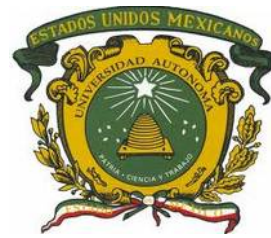

Se entrega **todo el producto:**

**Binarios**

**Código fuente**

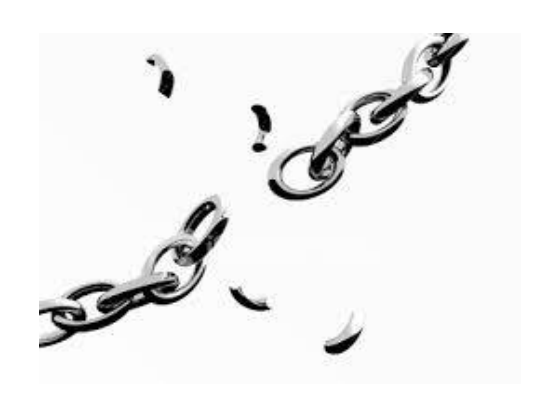

#### **Documentación**

# **EL CLIENTE ES DUEÑO DE LA SOLUCIÓN**

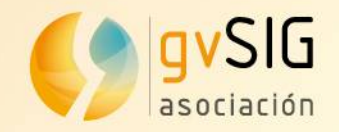

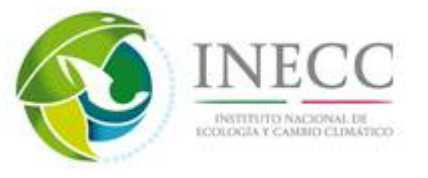

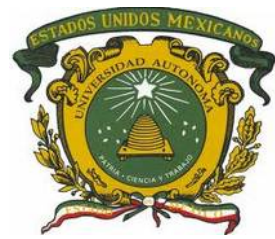

#### Sinergias entre los principales actores

- Administración
- **Empresa**
- Universidad

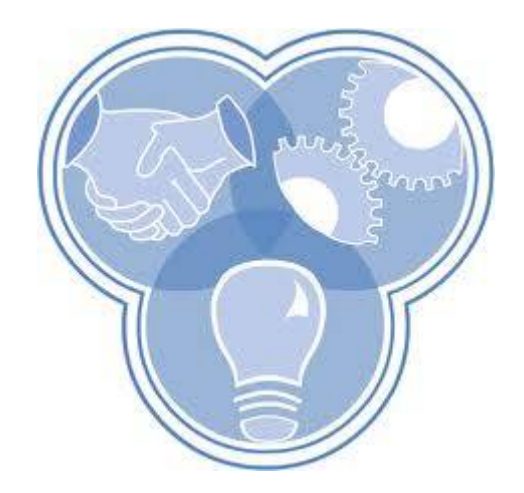

### Encontrar el espacio común donde si todos suman, todos ganan

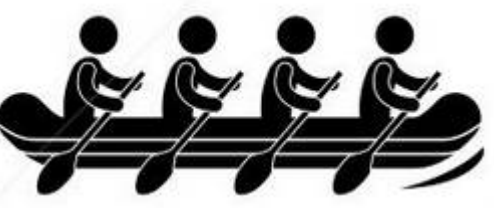

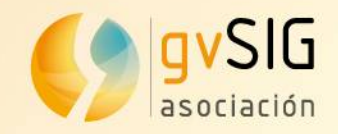

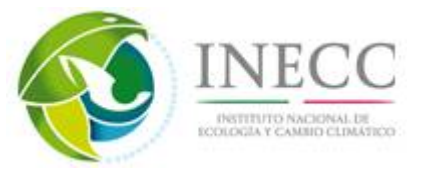

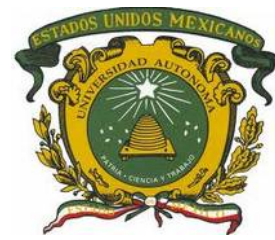

- Administración:
- Independencia tecnológica
- Optimización de la inversión. ¿Dedicada?
- Tejido Industrial de Calidad

- Empresa:

- Eliminar dependencia leonina de "las grandes"
- Especialistas en marxas  **Tecnología** 
	- Aumento de competitividad
	- Independencia para fijar su plan estratégico.
	- Modelo de negocio a partir del Software libre

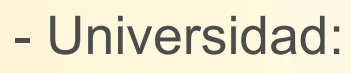

- Favorecer salida profesional
- Proyectos I+D+i
- Relación Universidad Empresa

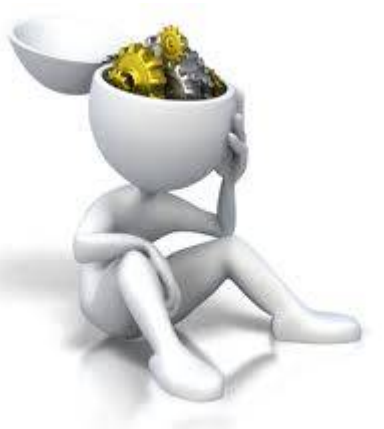

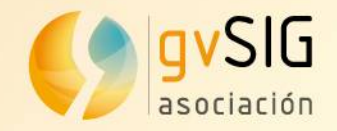

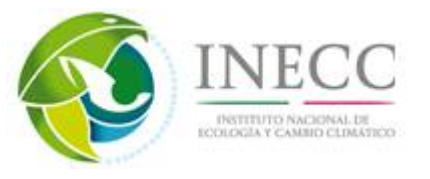

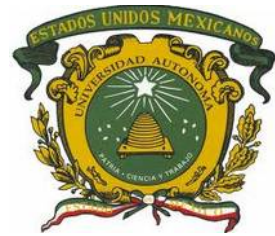

#### **Contenidos**

#### **1. Asociación gvSIG**

#### **2. Software libre. 2 reflexiones**

**3. Tecnología gvSIG**

**4. Comunidad gvSIG**

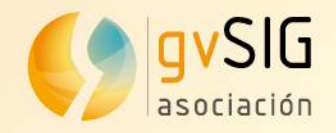

**TERMINOS CONDICIONES** 

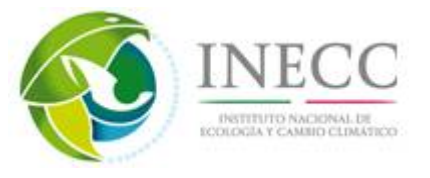

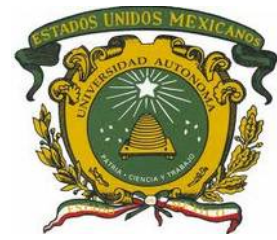

#### **2. Software libre. 2 reflexiones**

#### ● **PRIMERA**

Rumorología (FUD) sobre el software libre.

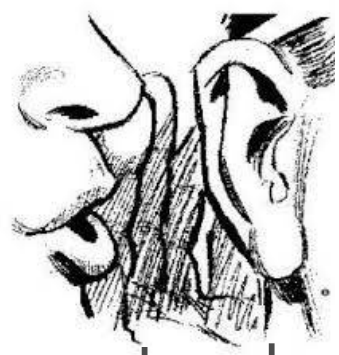

Cuando hablamos de Software desde un punto de vista tecnológico sólo hay 2 tipos:

# **Bueno** y **Malo**

#### **Libre o privativo** hace referencia a: **Las condiciones de explotación sobre el software que te da el Copyright.**

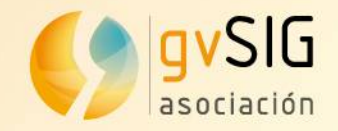

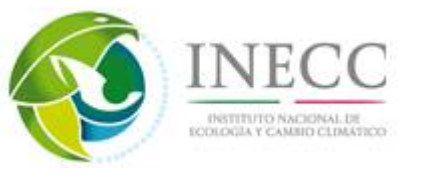

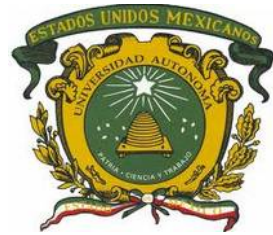

#### **2. Software libre. 2 reflexiones**

#### ...que en libre lleva pareja la garantía de **ACCESO AL CONOCIMIENTO**

### **¿Calidad?**

Si no resuelve tus problemas con **Libre** sabrás el motivo y **podrás solucionarlo**.

Con **Privativo**...**paga, cruza los dedos y espera** la próxima versión

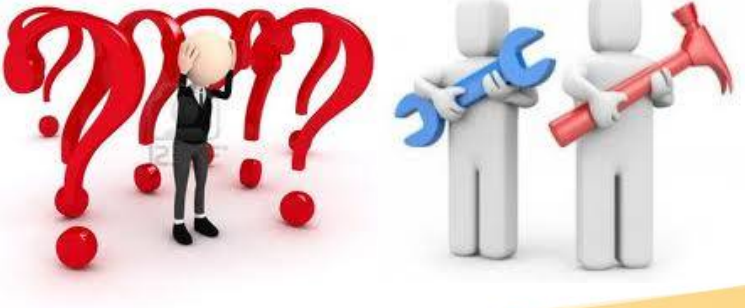

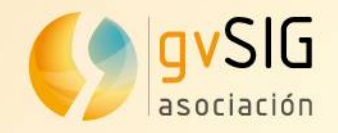

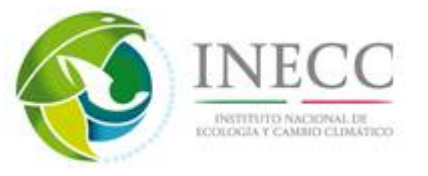

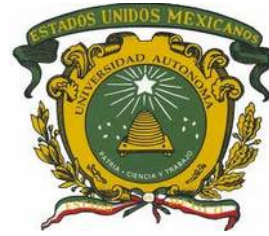

### **2. Software libre. 2 reflexiones**

#### ● **SEGUNDA**

Cualquier manual básico de iniciación de MBA nos dirá que:

Si nuestra organización la hacemos **dependiente en un área de un único proveedor**...

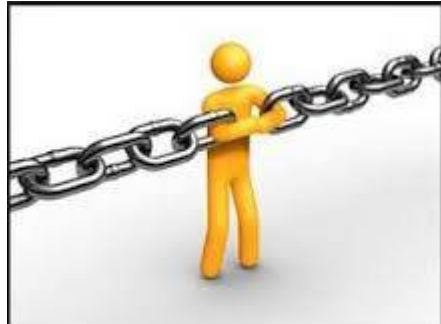

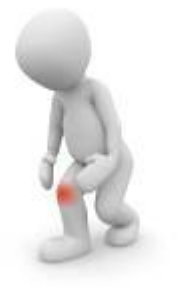

...estamos incurriendo en una **debilidad manifiesta**

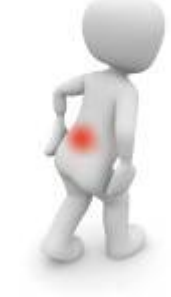

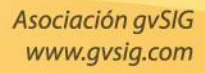

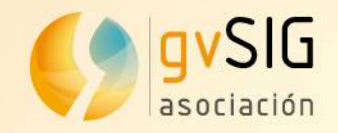

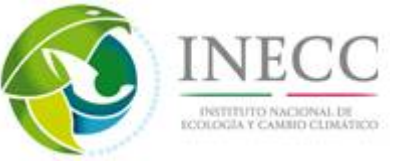

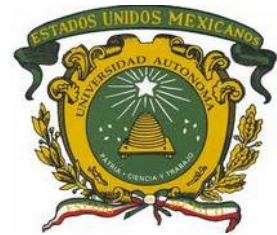

#### **2. Software libre. 2 reflexiones**

- Con **Privativo** estamos haciéndonos dependientes del:
- **Corazón tecnológico** de nuestros **Sistemas de Información**

**En pleno S.XXI.... ¿Debería ser el uso de software libre una decisión estratégica de primer orden? ¿Soberanía o dependencia tecnológica?**

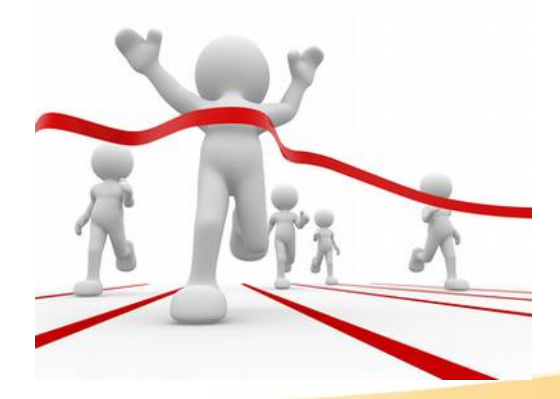

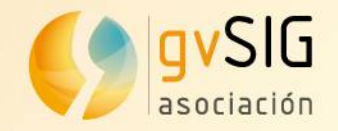

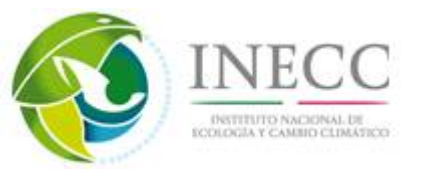

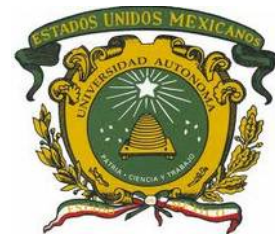

#### **Contenidos**

#### **1. Asociación gvSIG**

#### **2. Software libre. 2 reflexiones**

**3. Tecnología gvSIG**

**4. Comunidad gvSIG**

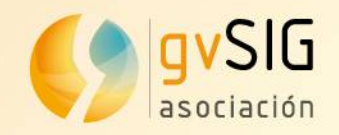

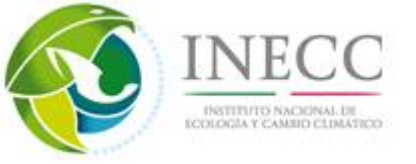

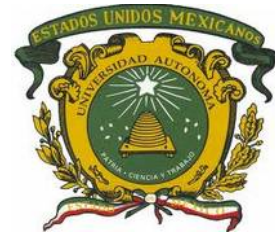

# **3. Tecnología gvSIG**

- La **Asociación gvSIG**:
	- Desarrolla **tecnología propia** = productos gvSIG
	- Desarrolla **soluciones** a partir del **ecosistema de Geomática Libre**
	- Implanta soluciones 100% libres o mixtas. Garantía de los **estándares** para evitar la dependencia
	- **Soluciones corporativas** para grandes **organizaciones**
	- **Soluciones sectoriales**: Carreteras, Aguas, ...

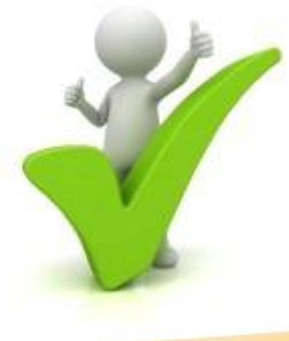

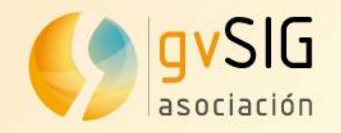

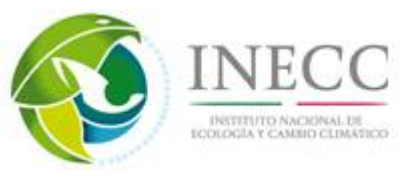

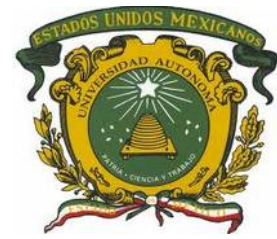

#### **3. Ecosistema Geomática Libre**

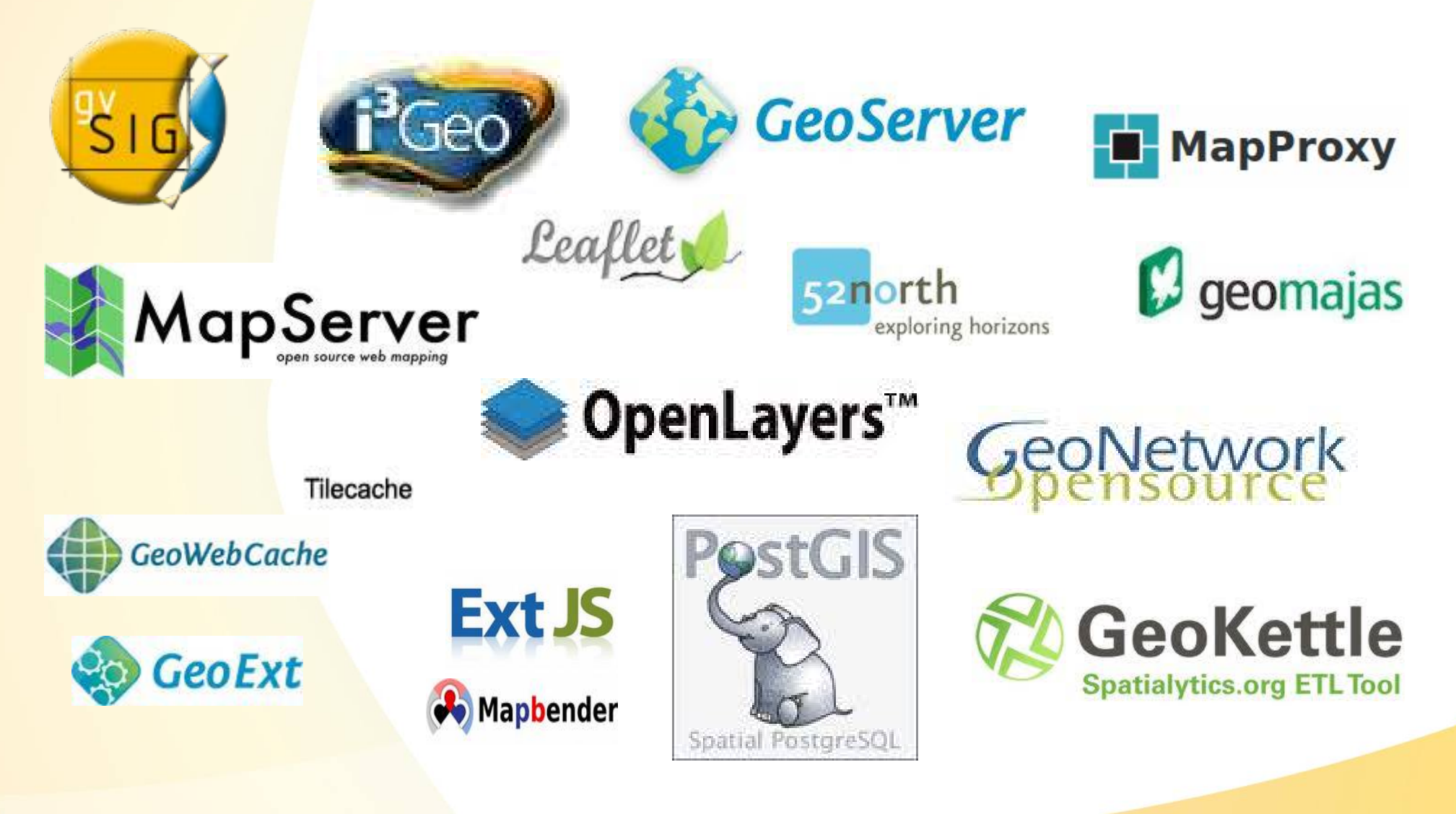

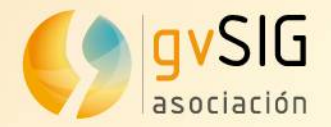

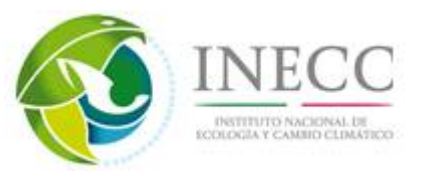

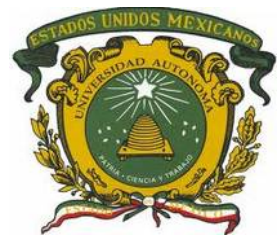

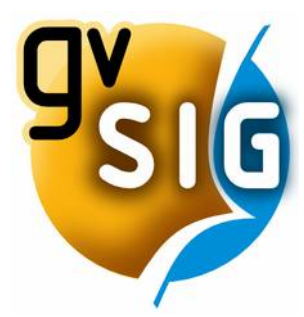

# Tecnología gvSIG

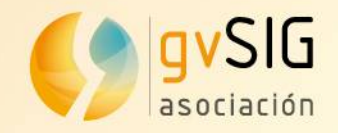

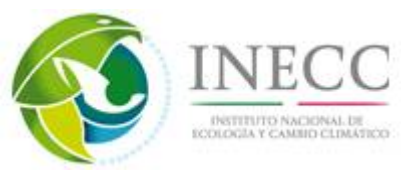

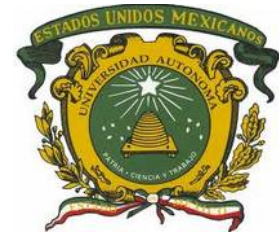

**· gvSIG Desktop** es actualmente uno de los SIG más completos.

gvSIG has nice vector data editing functions. Users can easily digitize lines by snapping vertices to existing nodes and generate correct topology. With an easy-to-configure locator map, gvSIG immediately reveals where you are in your dataset. Some GIS professionals believe that **gvSIG is becoming close to replacing ESRI ArcMap software.** (National Geospatial Technology Center of Excellence. 2010)

#### ● **Características principales:**

- Multiplataforma: Linux, Windows, Mac OS X
- Multi-idioma.
- Fácil de usar. Entorno amigable.
- Personalizable.
- SIG + cliente IDE (Infraestructura de Datos Espaciales / estándares OGC).

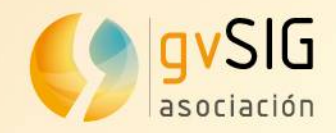

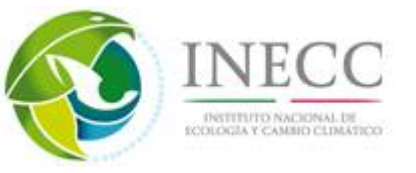

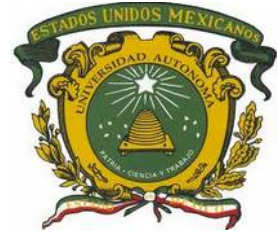

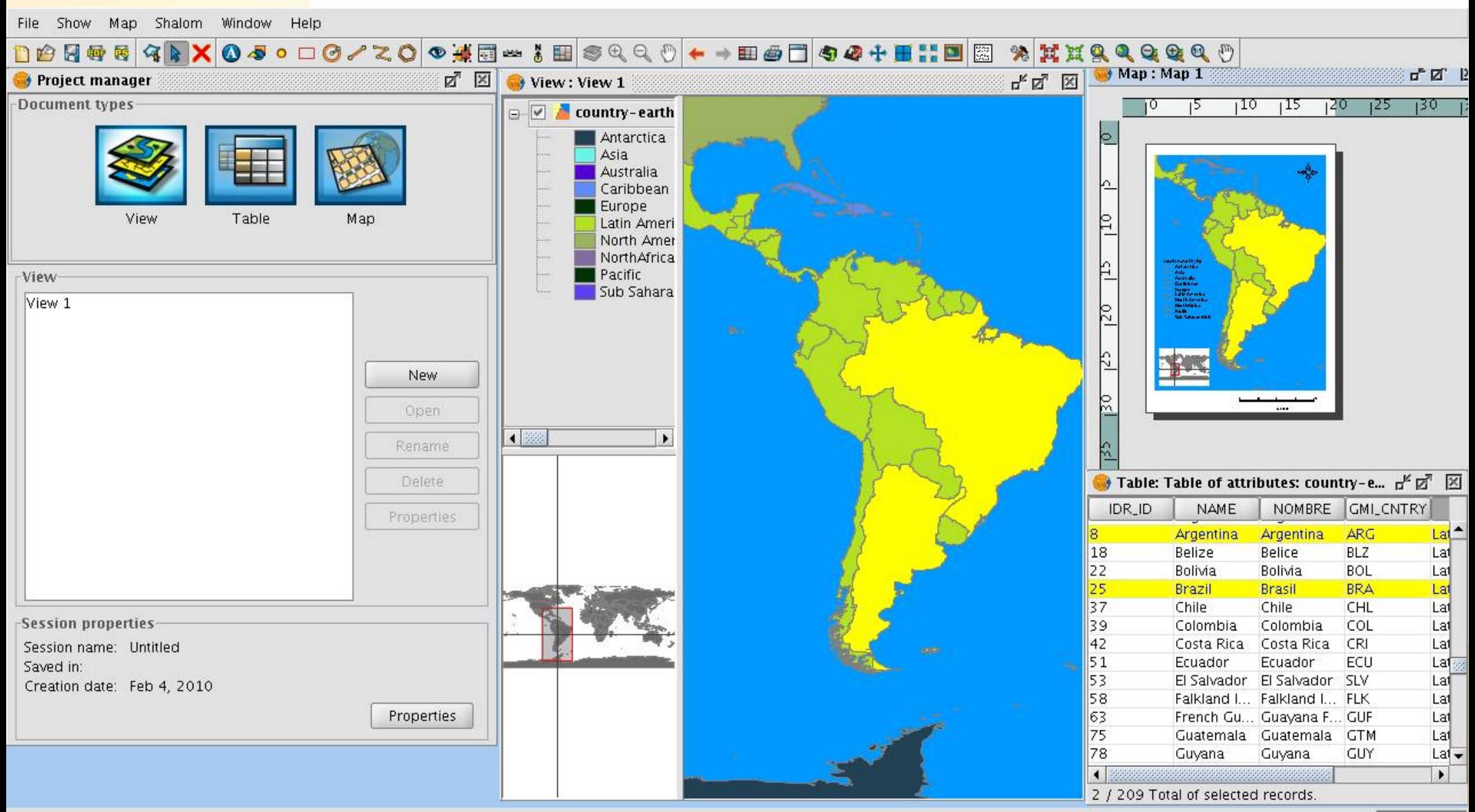

Meters

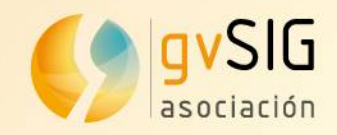

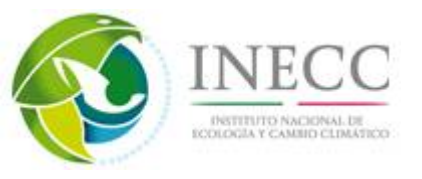

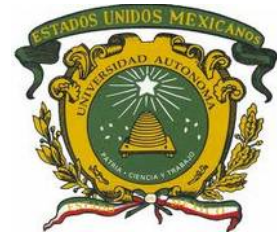

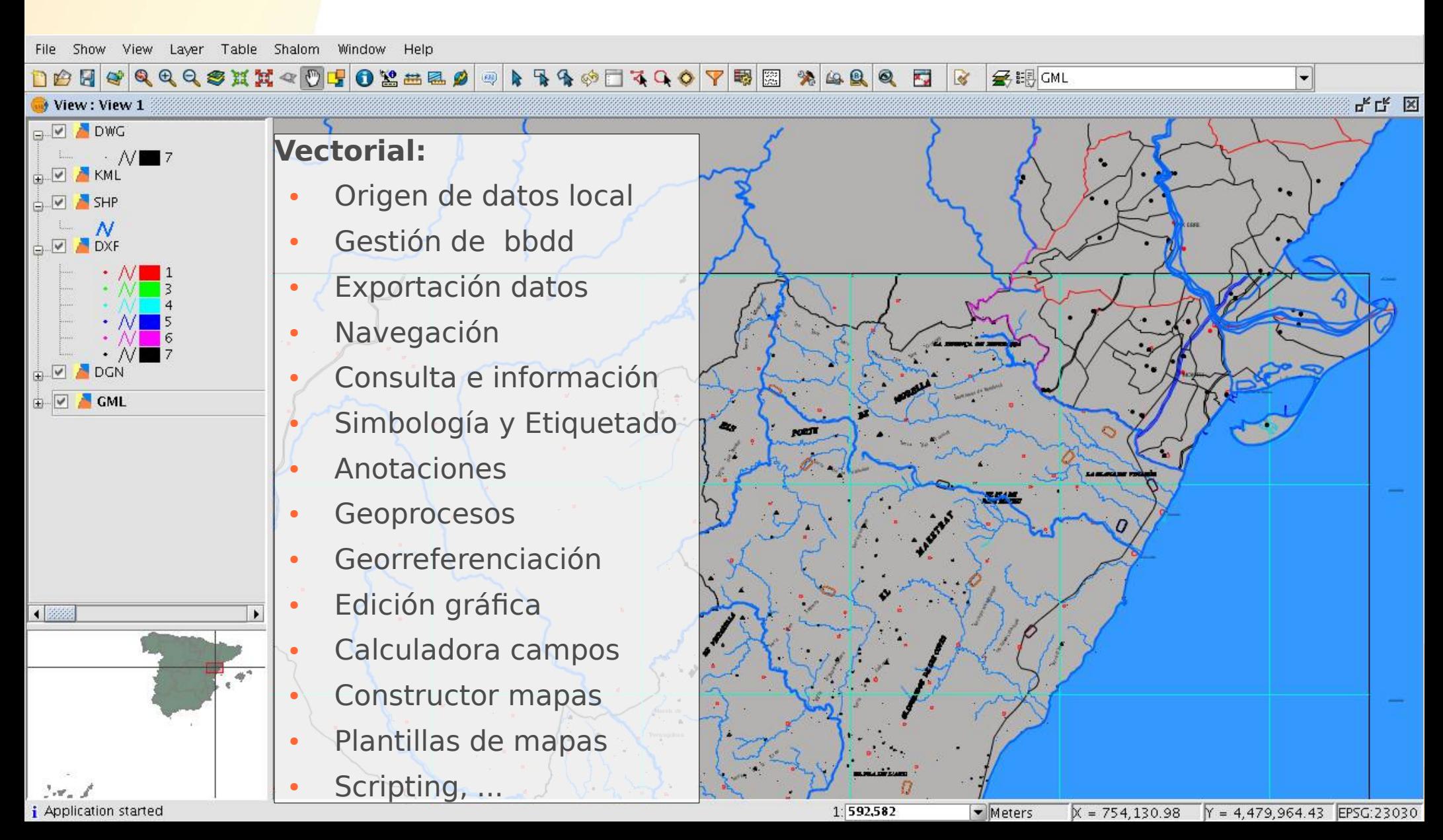

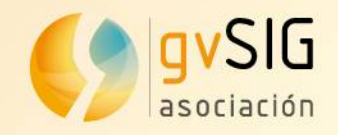

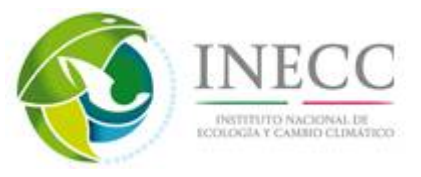

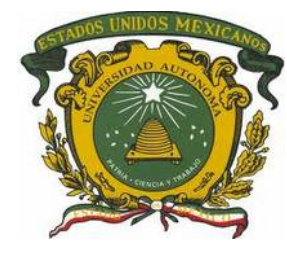

#### **Infraestructura de Datos Espaciales (IDE):**

- Servicio WMS
- Servicio WMTS
- Servicio WFS
- Servicio WCS
- Catálogo geodatos
- Nomenclátor
- Extensión Publicación

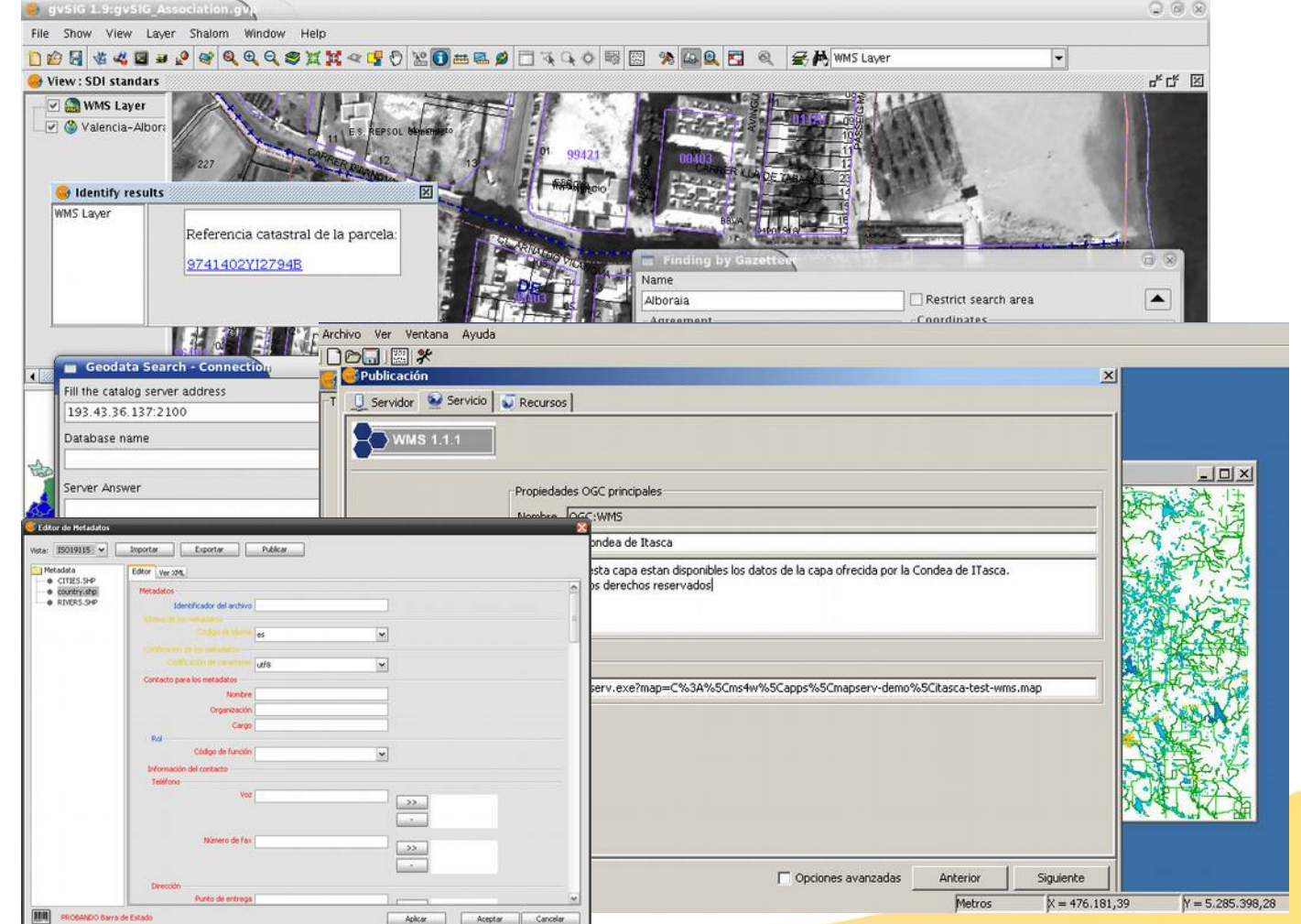

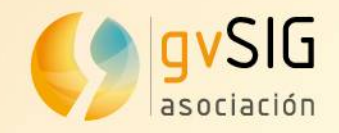

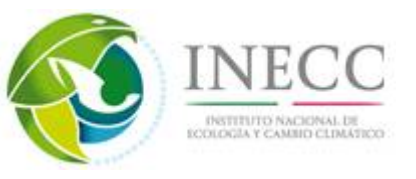

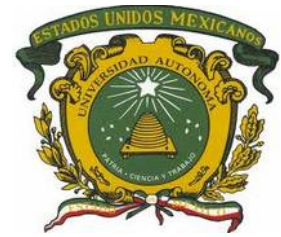

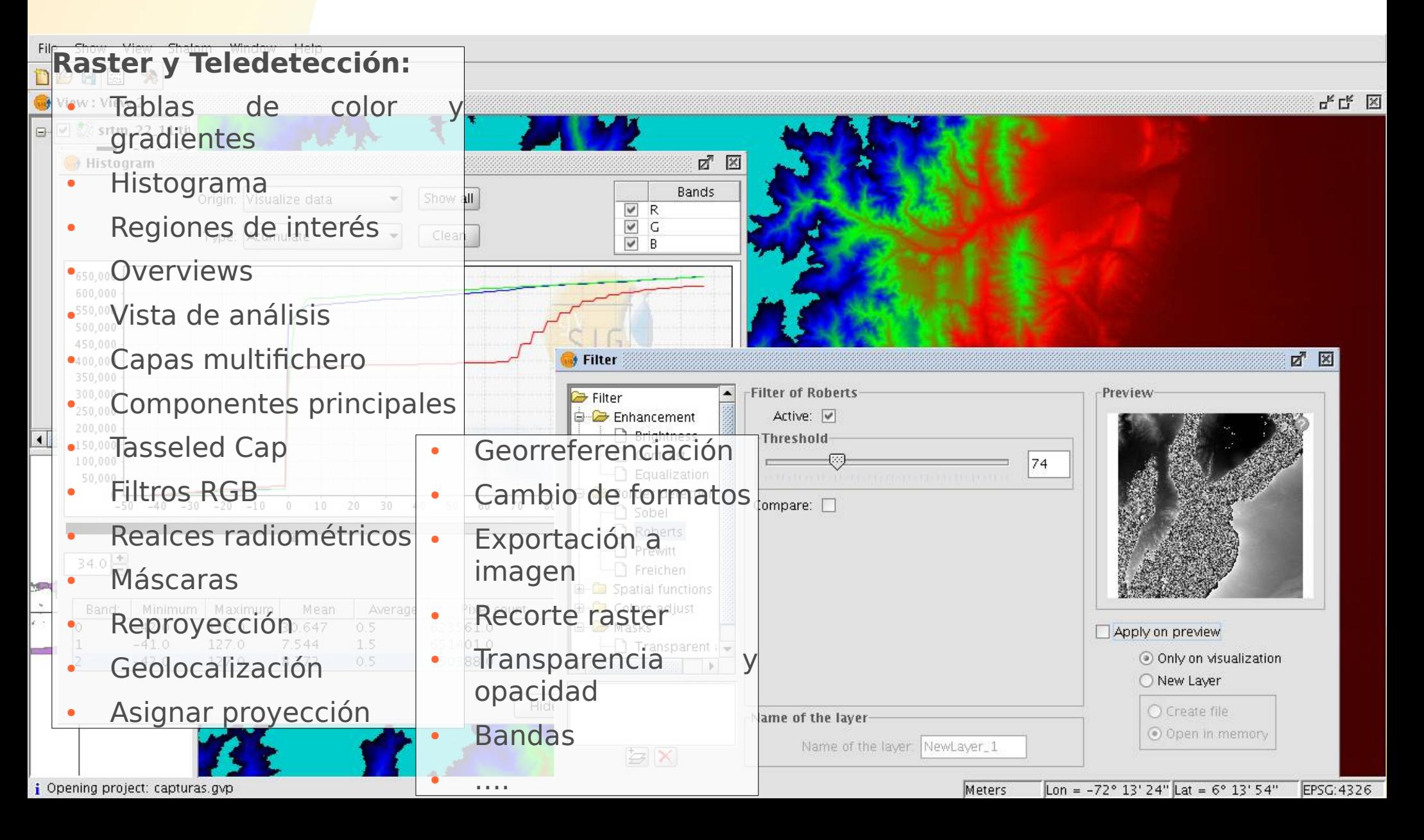

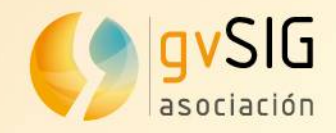

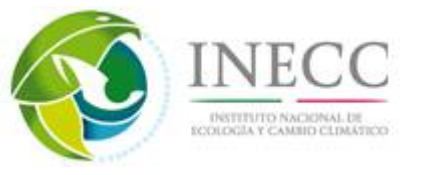

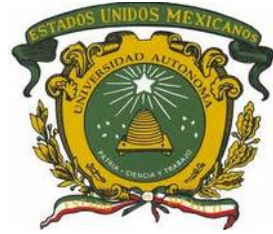

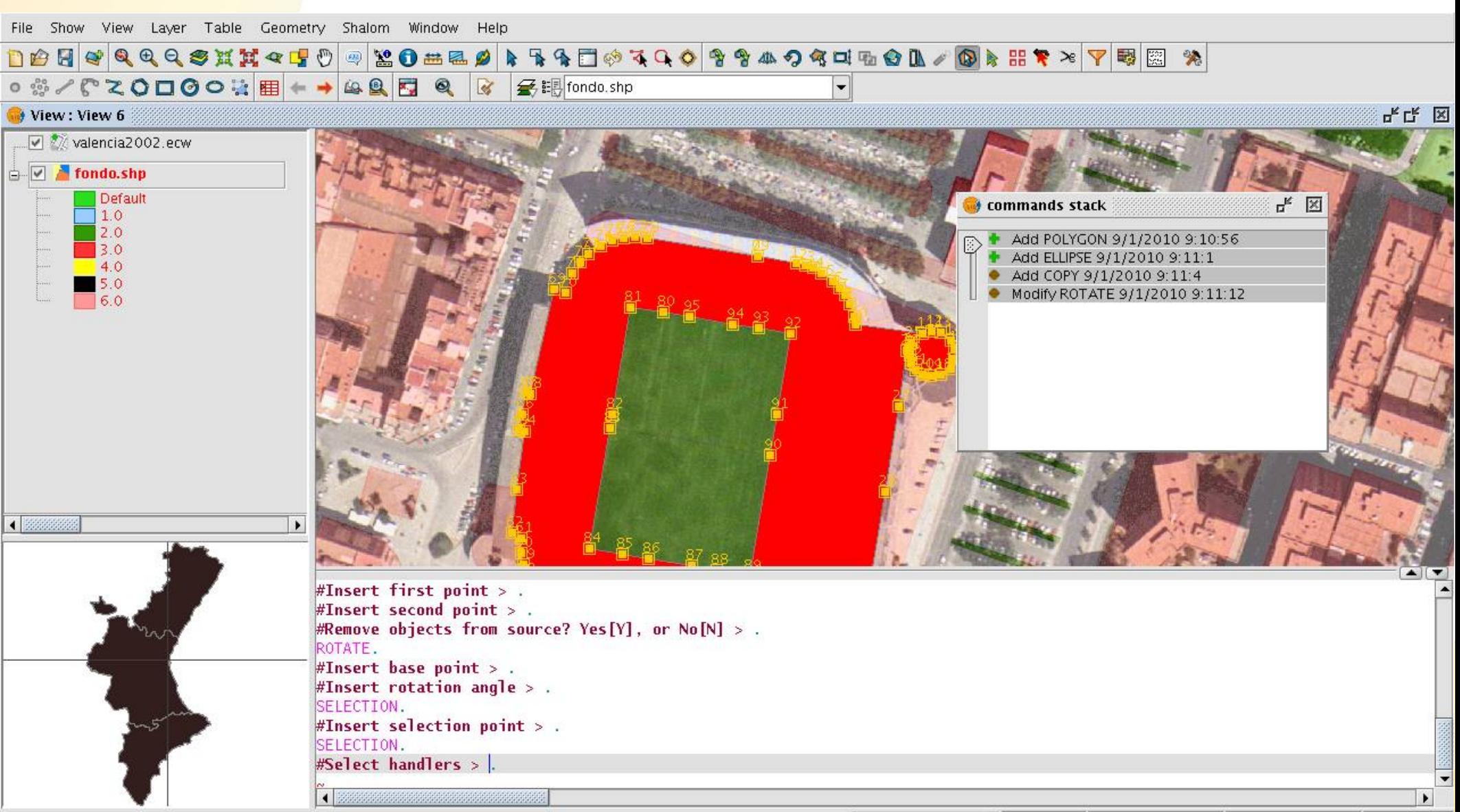

*i* adding legend file format support: Ok

 $Y = 4,372,958,6$  FPSC: 23030  $1:1.825$ Motorc  $X = 7273816$ 

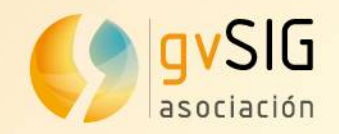

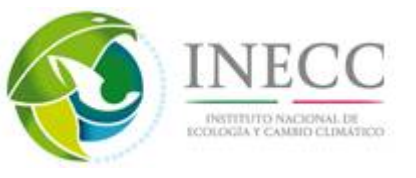

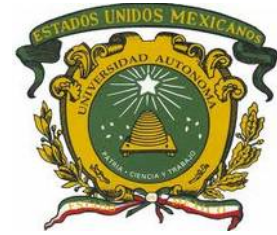

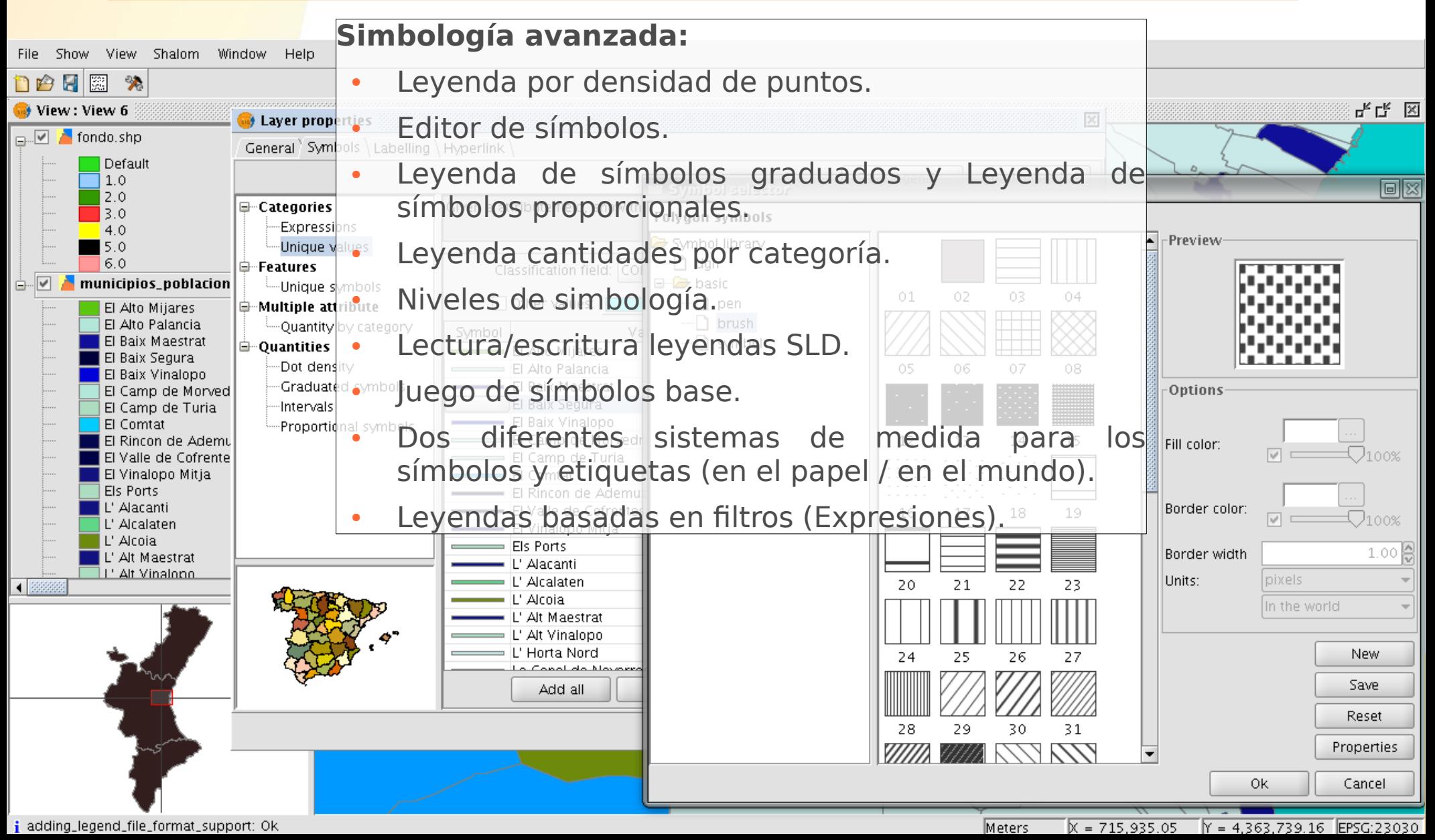

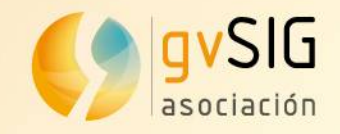

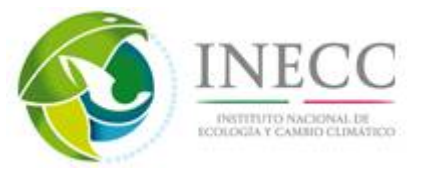

 $\Box$ 

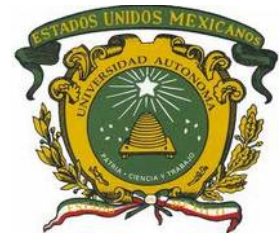

 $\Box$ 

Propiedades de colocación

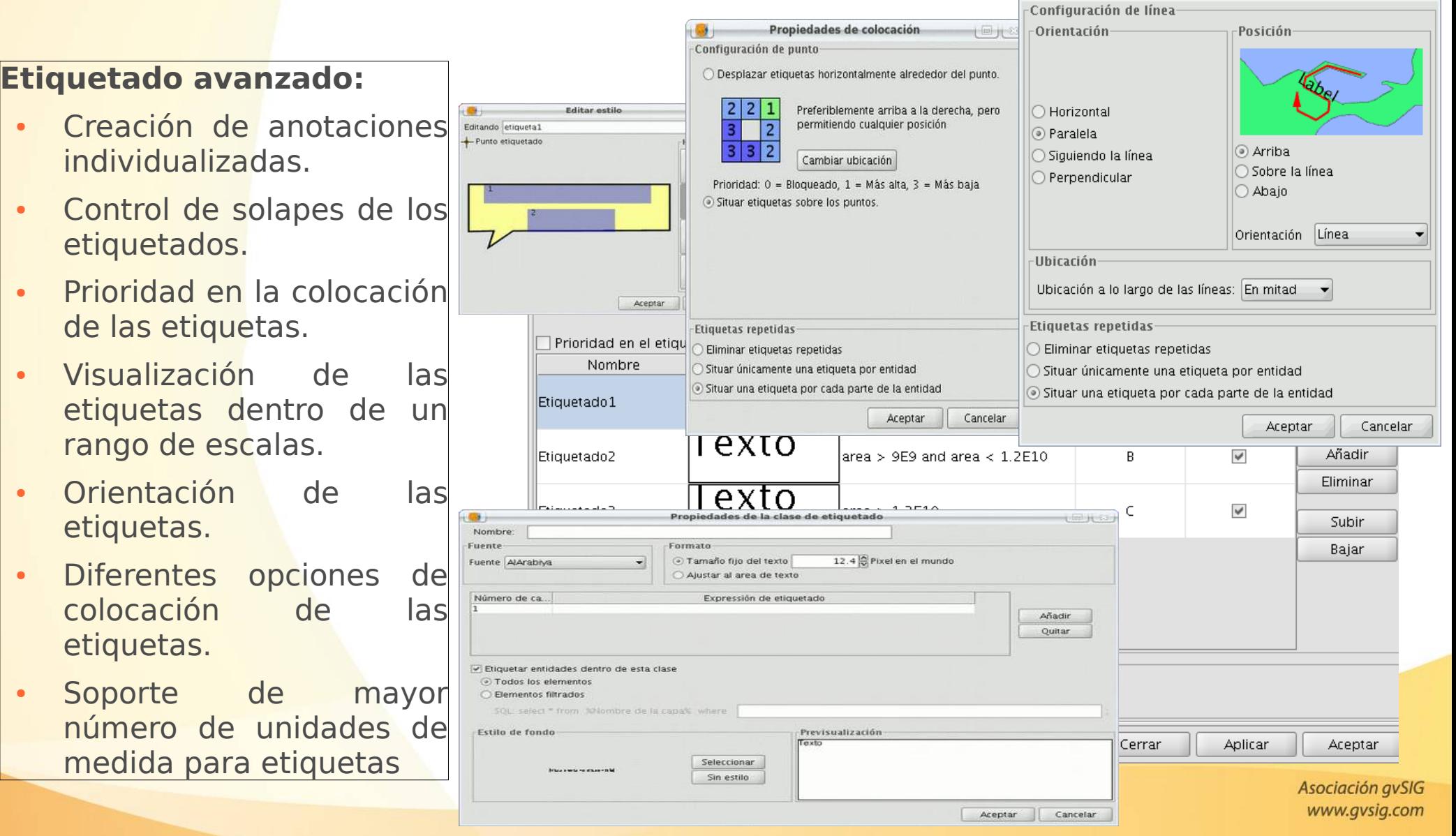

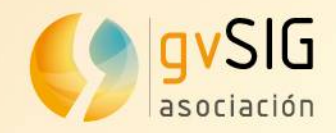

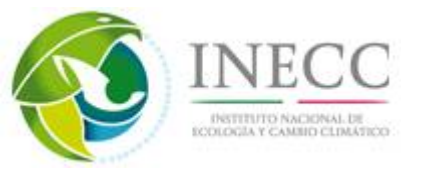

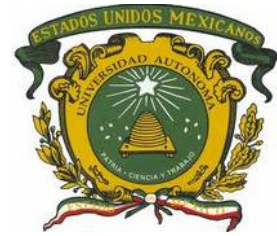

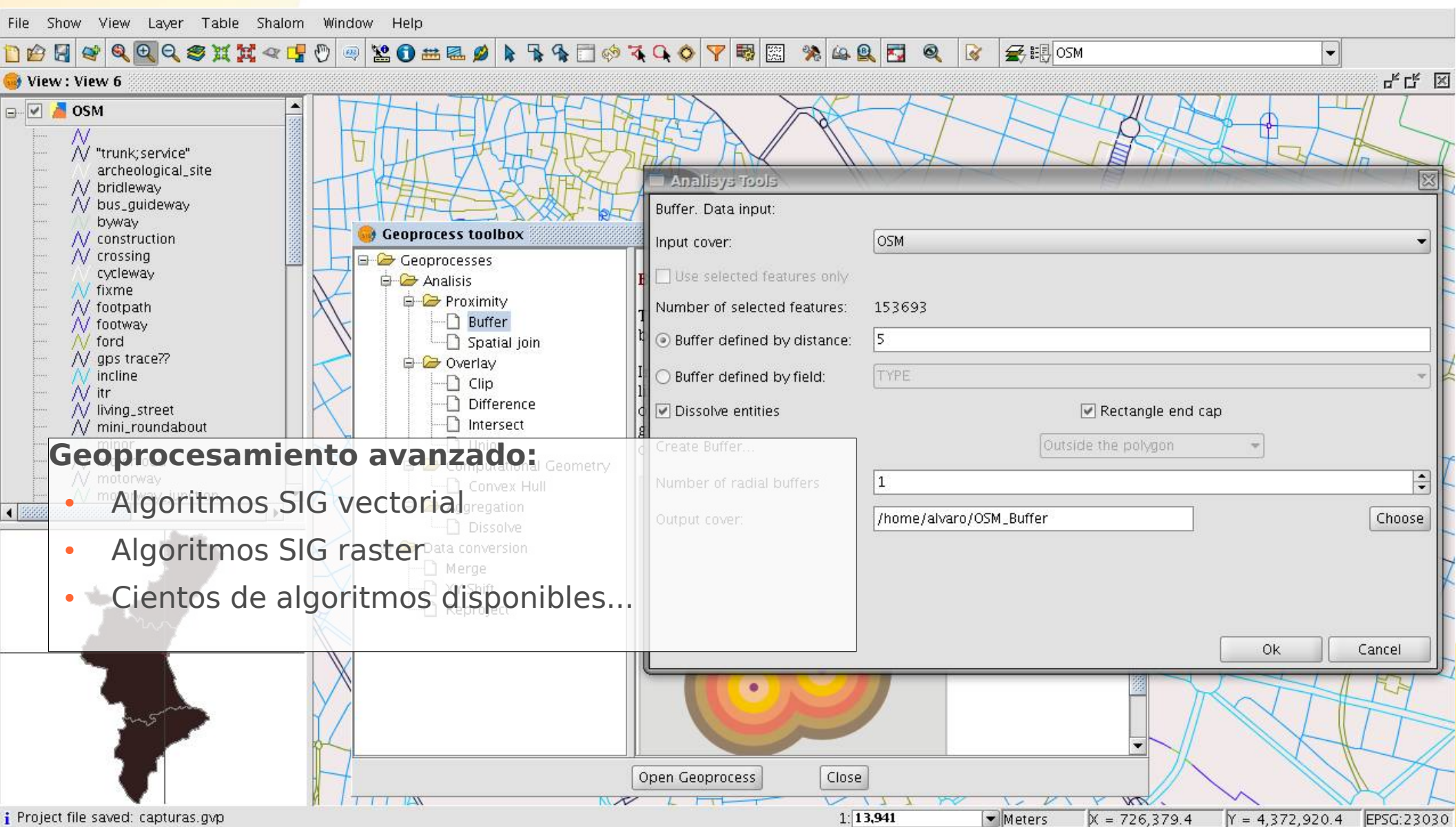

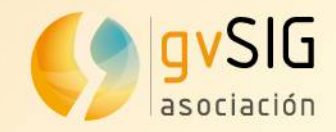

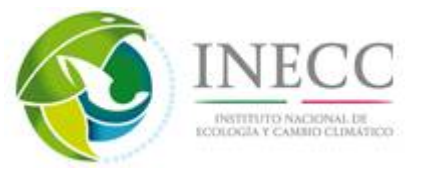

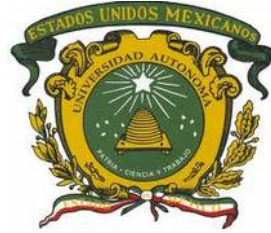

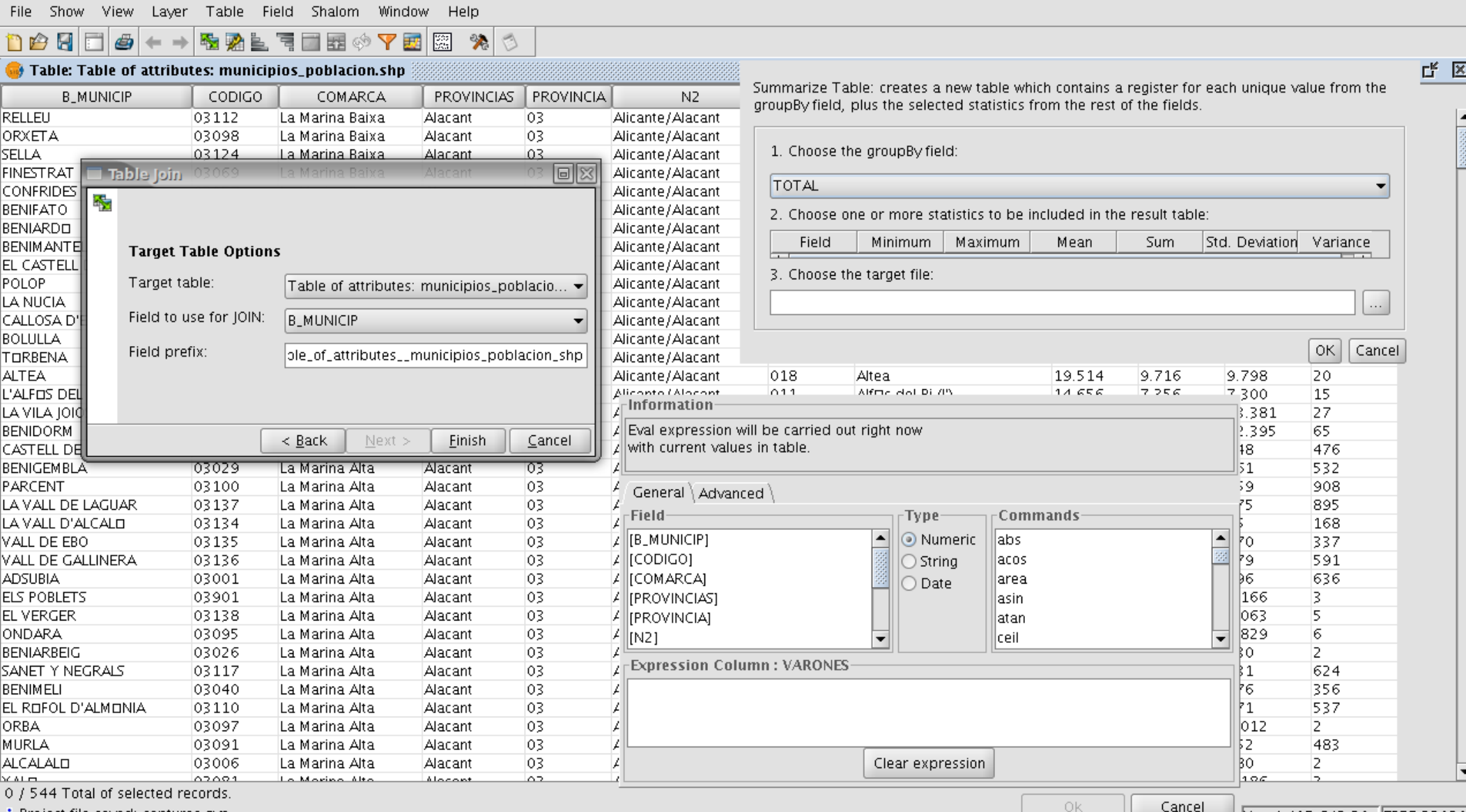

**i** Project file saved: capturas.gvp

■ lY = 4.415.642.39 lEPSG:23030

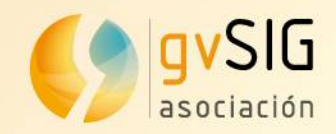

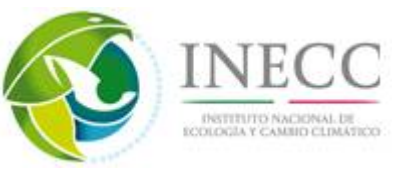

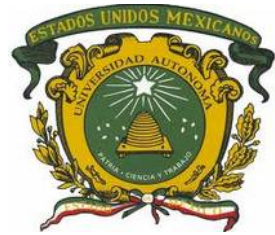

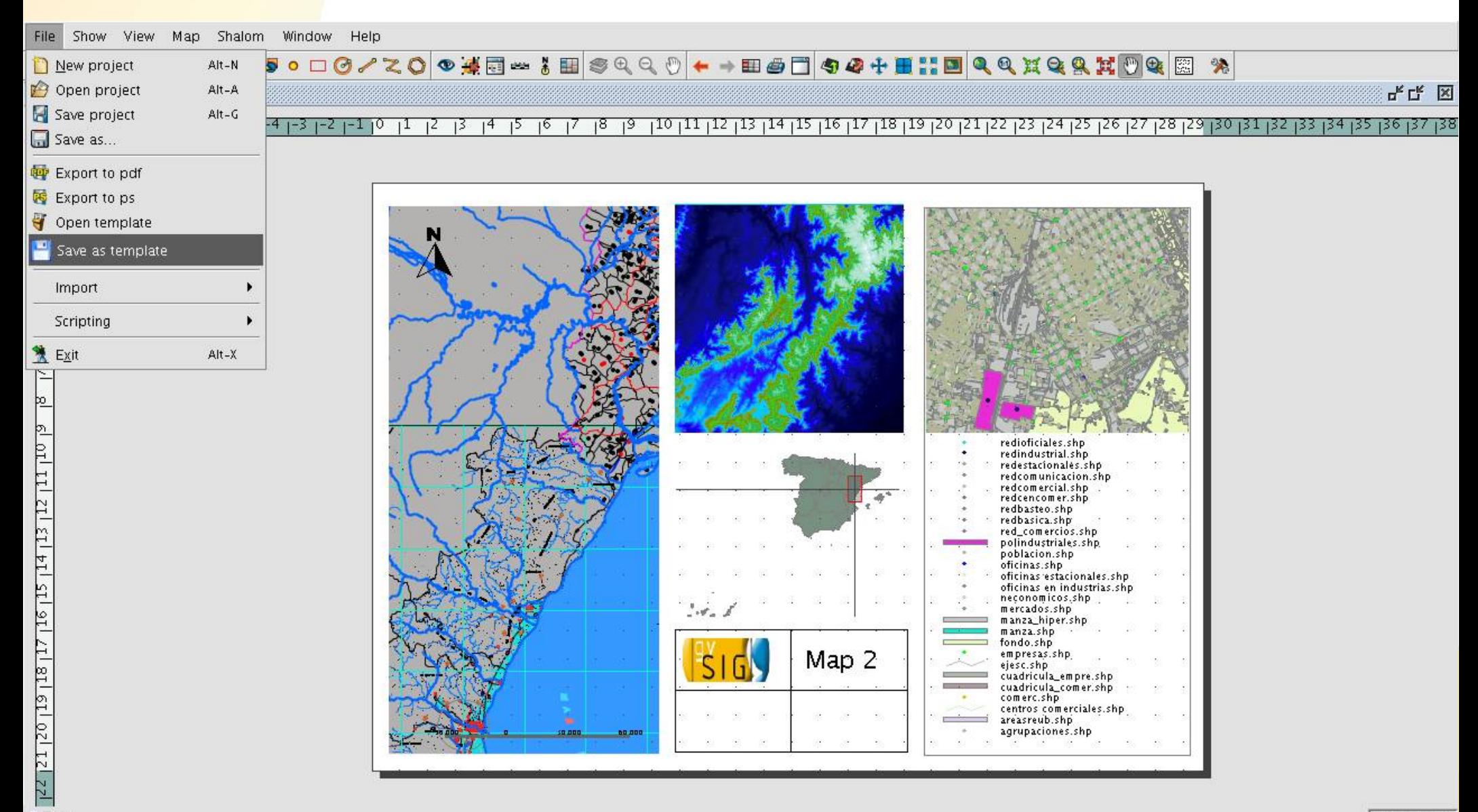

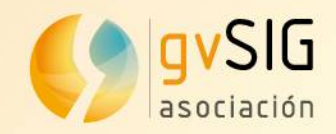

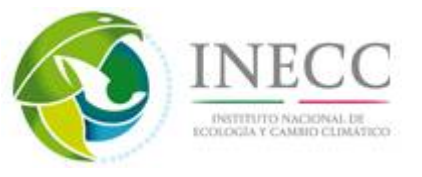

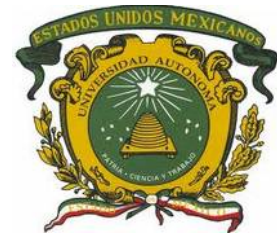

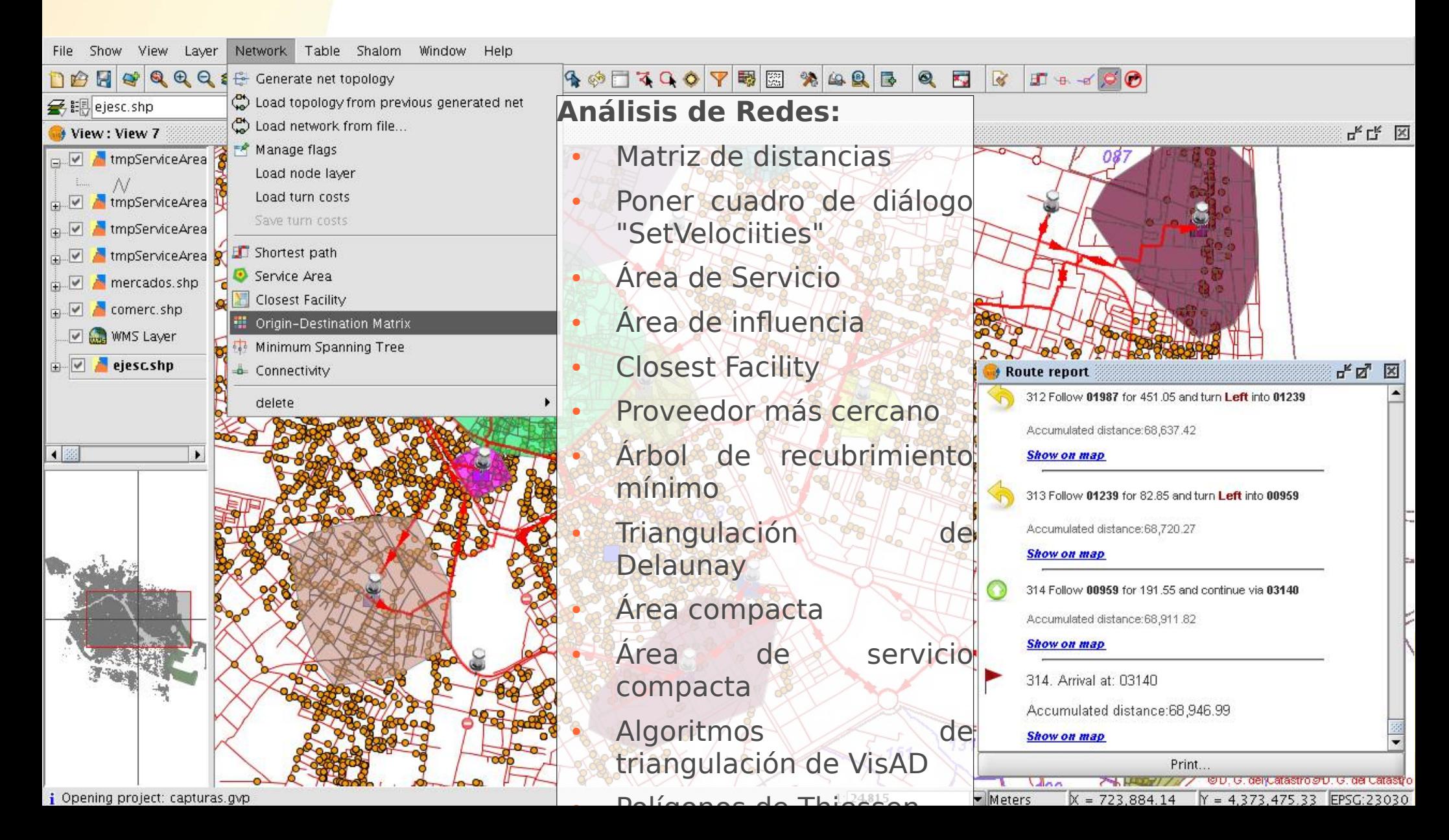

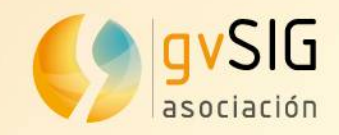

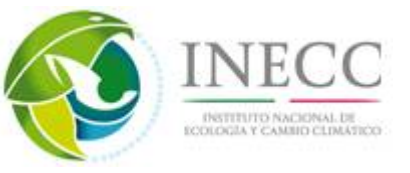

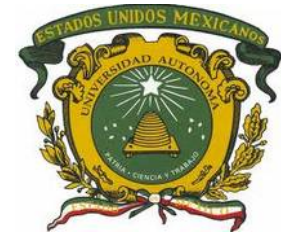

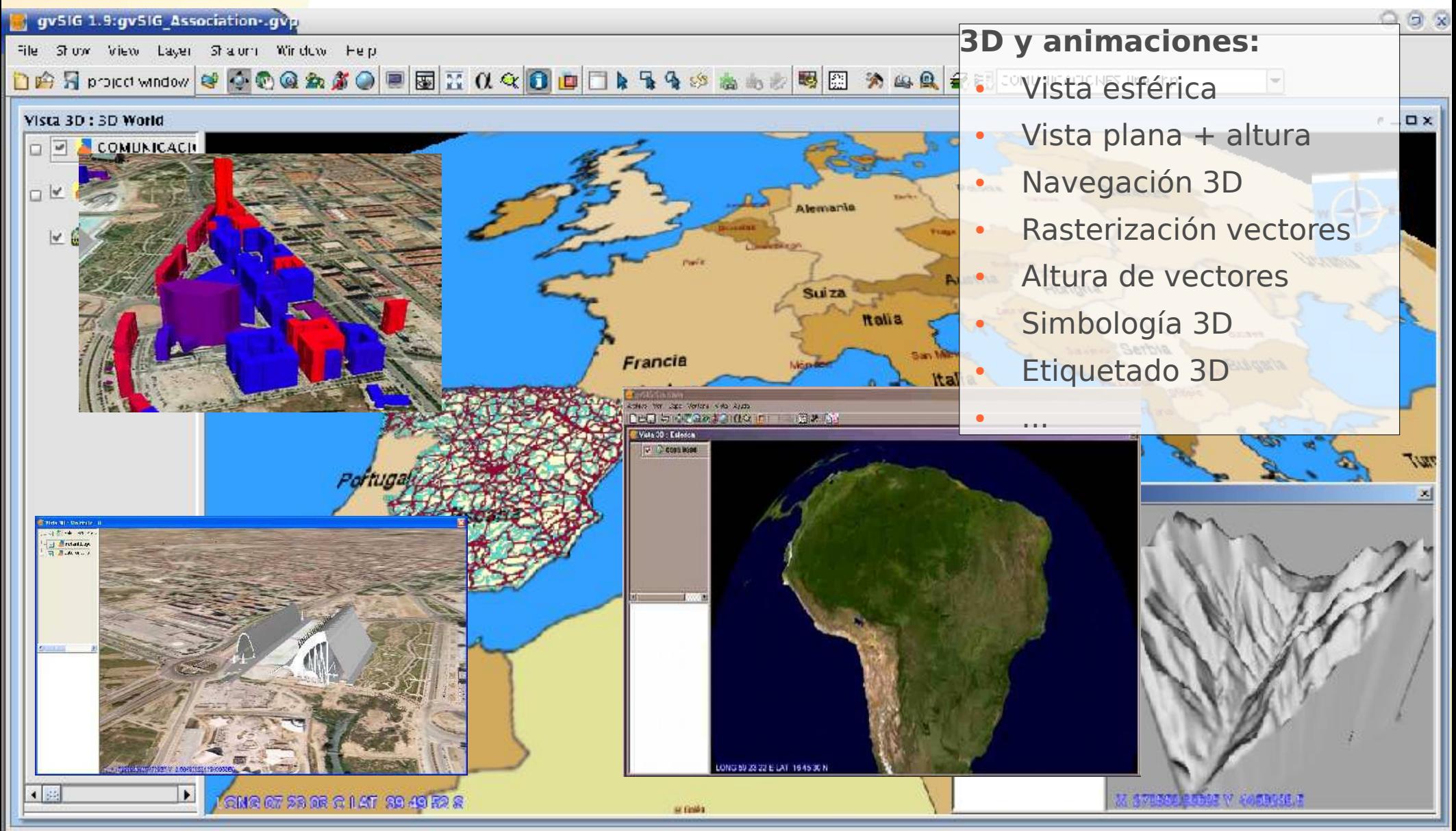

Project file saved: poliC\_Association: pp

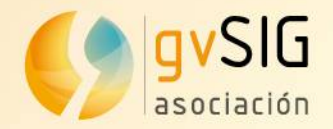

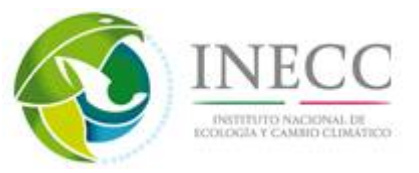

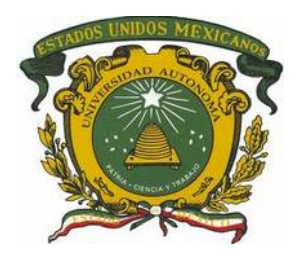

# **gvSIG 2**

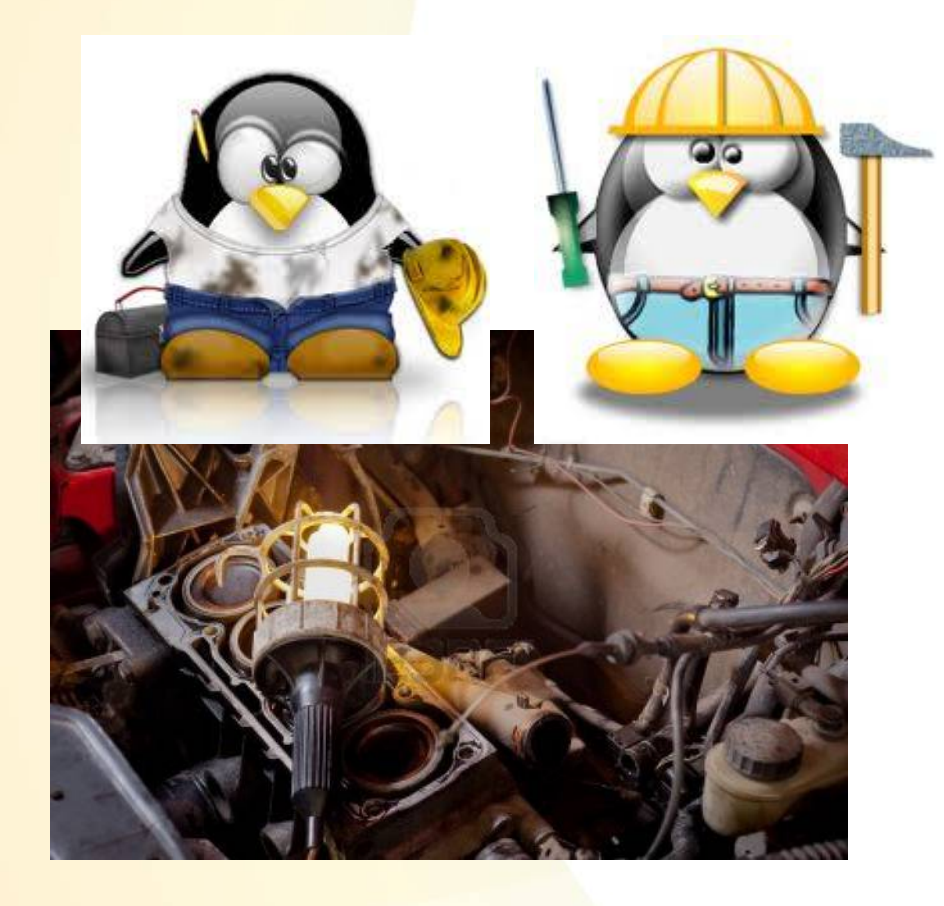

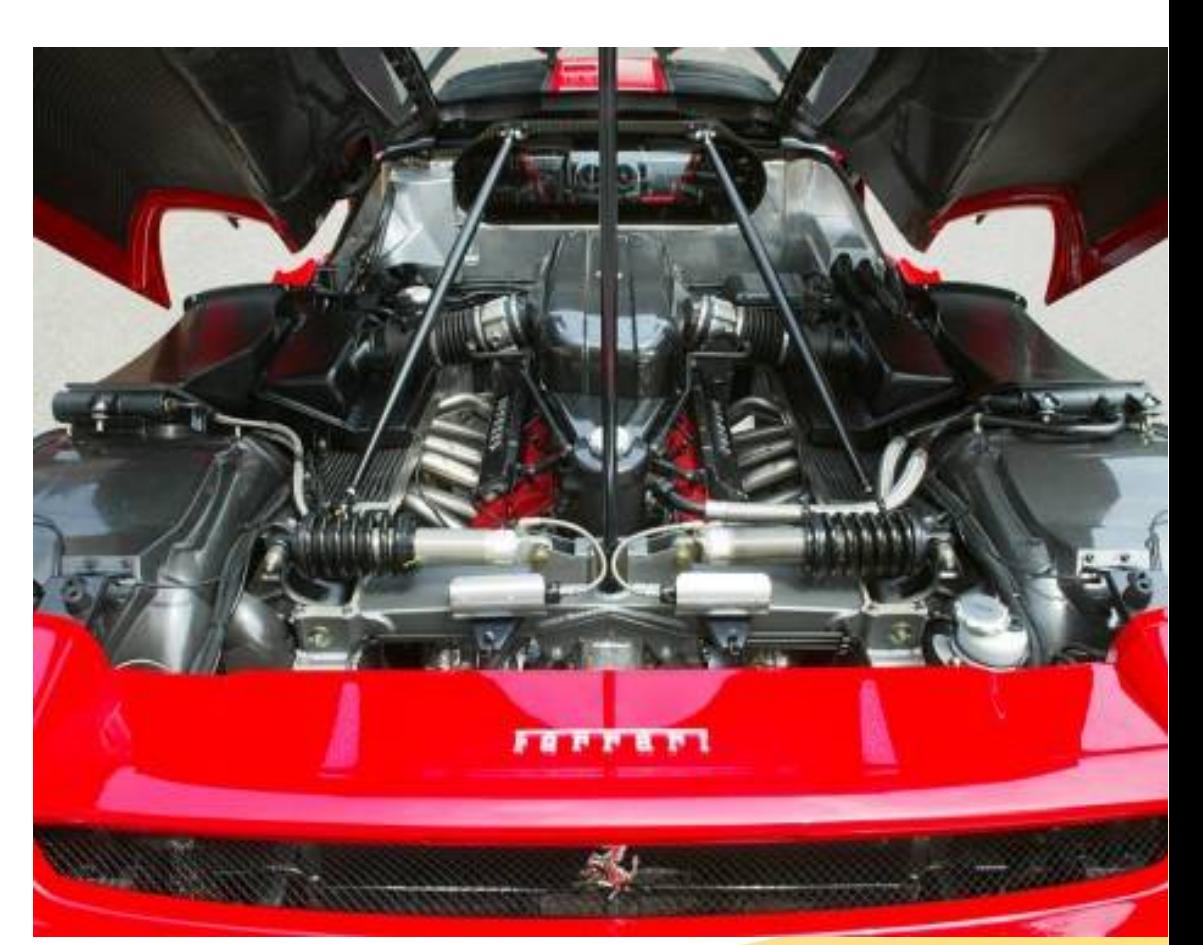

# **Nuevo motor**

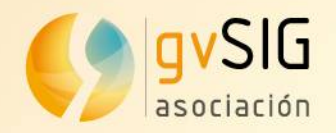

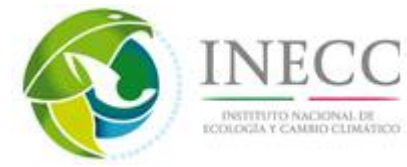

**Arquitectura 2.x**

# **Arquitectura 1.x**

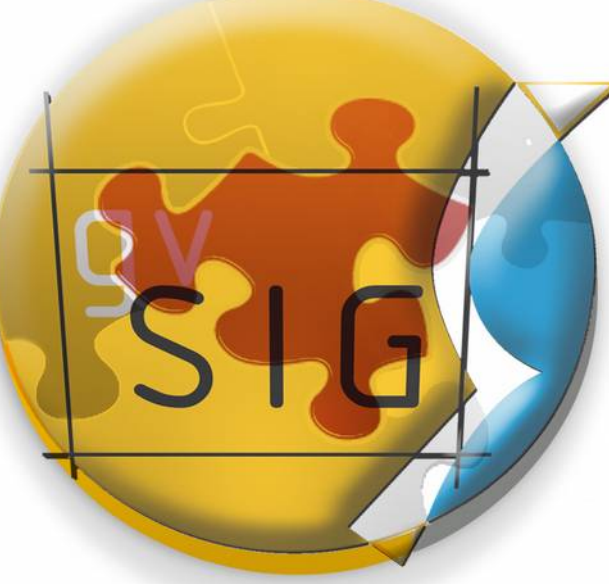

#### **Cualquier cambio conlleva...complejidad e impacto**

# **Reestructuración y APIs**

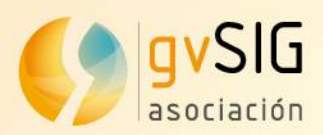

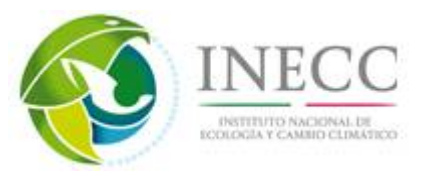

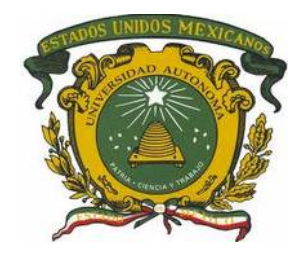

#### **Arquitectura**  menos tiempo menos costes **2.x: ventajas**  de desarrollo menos impacto **de los**  nuevas aplicaciones **cambios**versiones más frecuentes corrección de errores

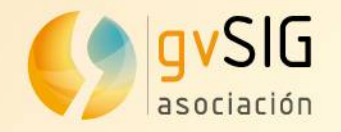

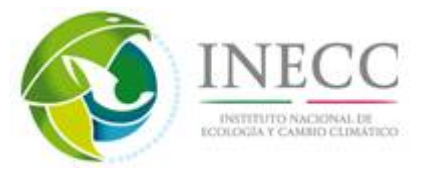

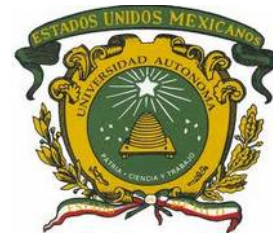

# **Migrando y construyendo...**

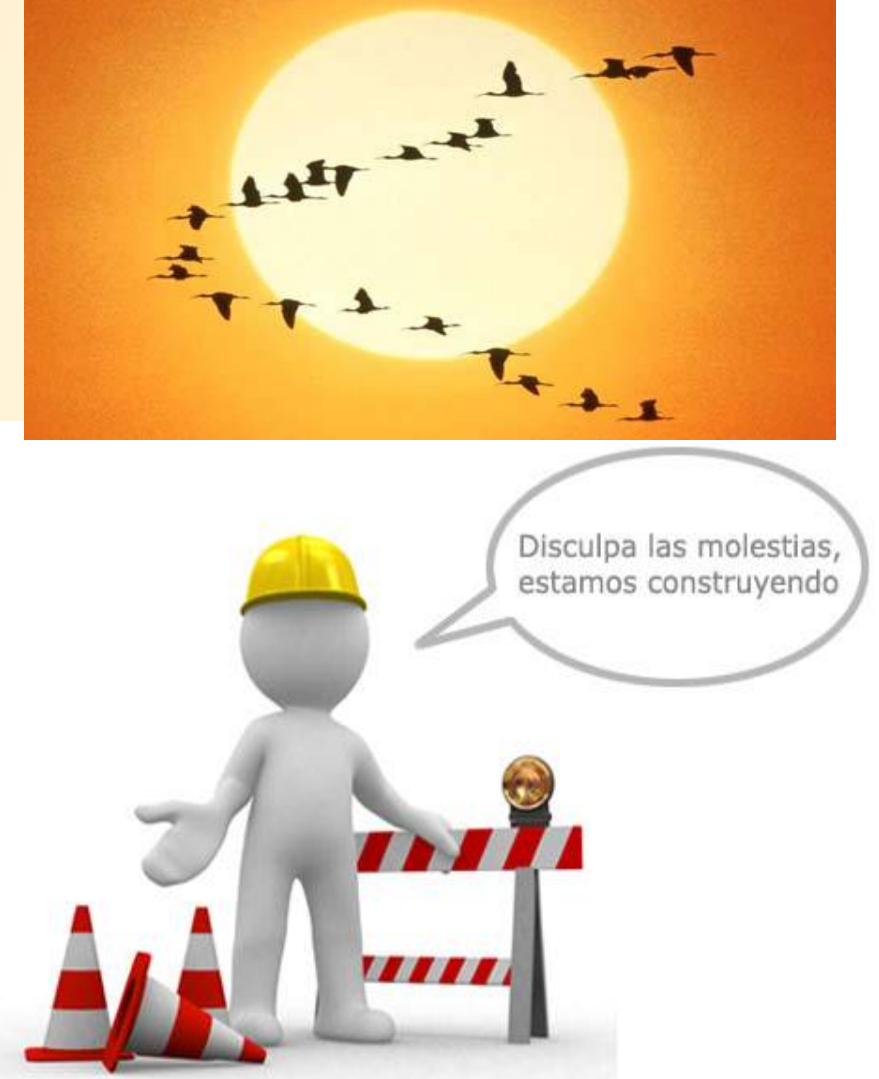

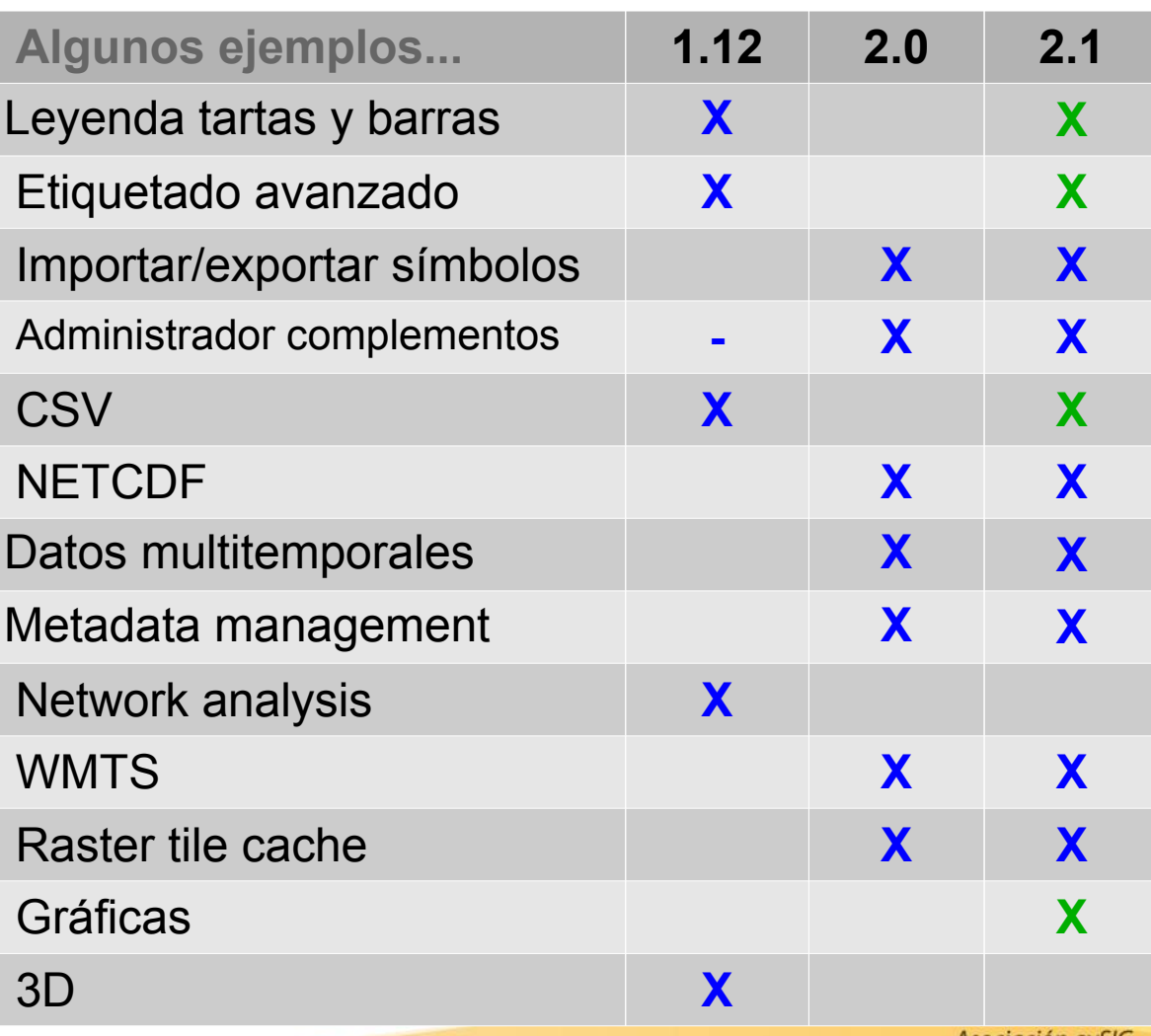
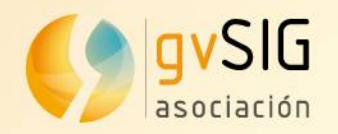

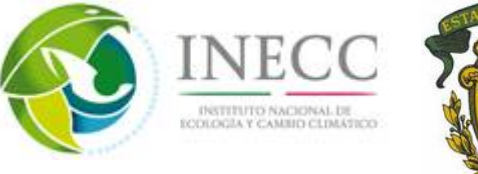

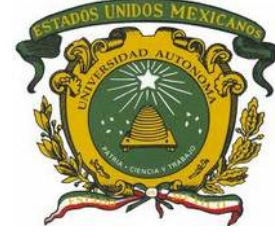

#### **Nuevo instalador**

#### avSIG desktop Setup

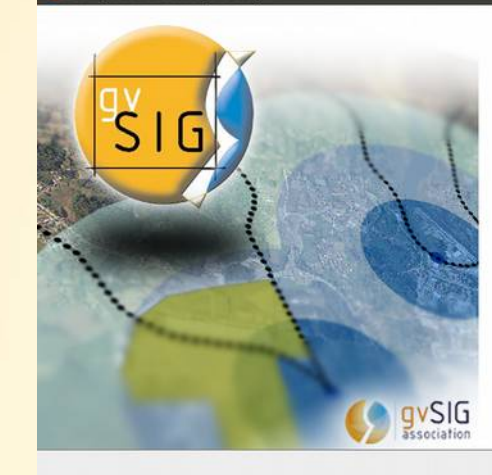

Bienvenido al InstallJammer Wizard<br>para gvSIG desktop

Este programa instalará gySIG<br>desktop versión 2.0.0 en su equipo.

.<br>Se recomienda cerrar las demás<br>aplicaciones antes de continuar. Pulse Siguiente para continuar o<br>Cancelar para salir de la<br>instalación. Nuevo instalador que soporta instalación típica y personalizada. Mediante la instalación personalizada el usuario tiene control sobre los complementos que instala.

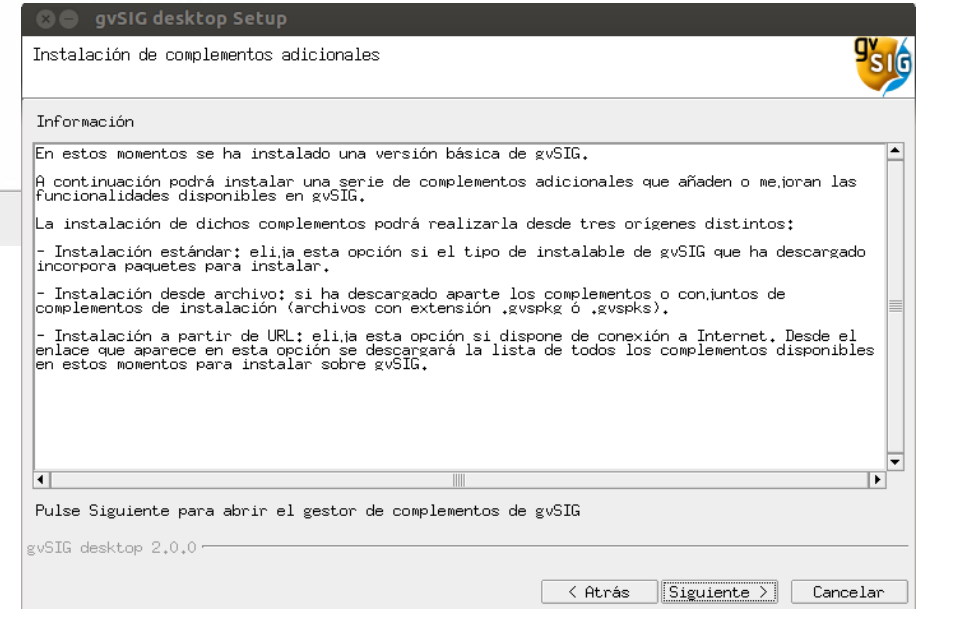

#### Podemos instalarnos un "**gvSIG a medida**"

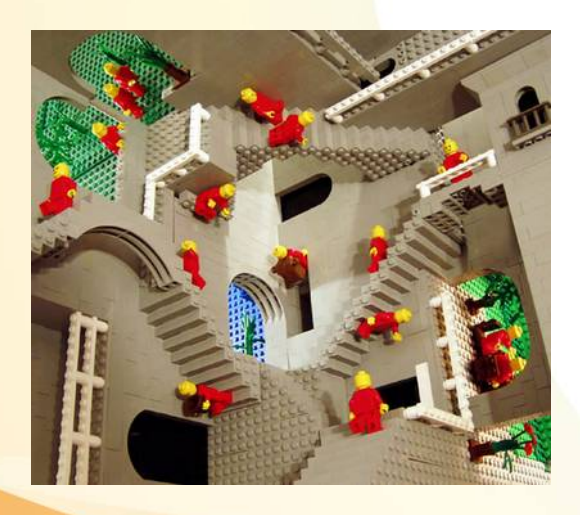

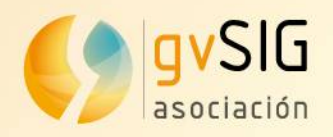

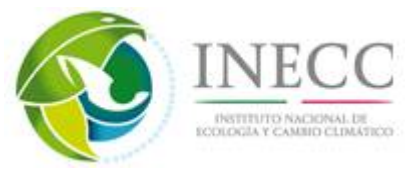

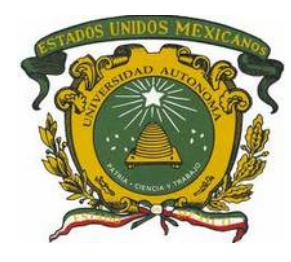

 $r^k$   $\boxtimes$ 

# **Administrador de complementos**

Selecciona paquetes

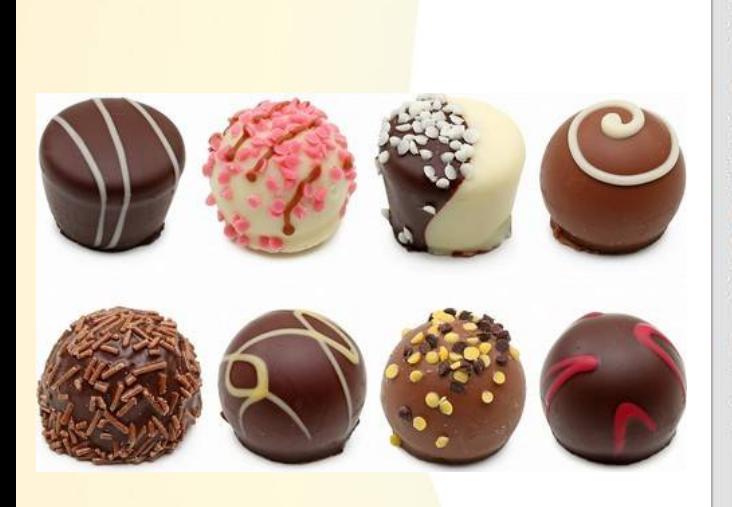

No sólo nuevas funcionalidades, actualizar existentes, también bibliotecas de símbolos...

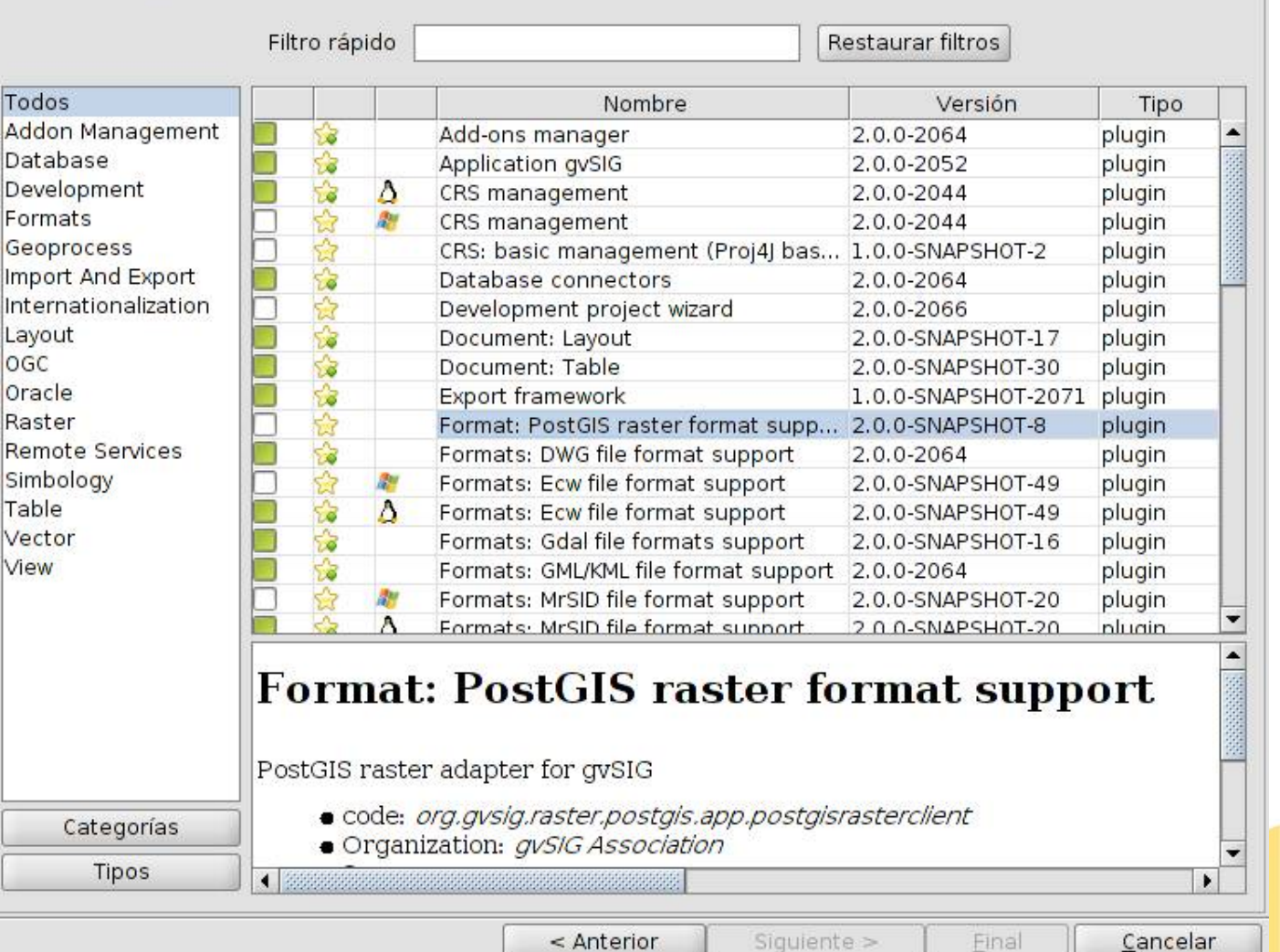

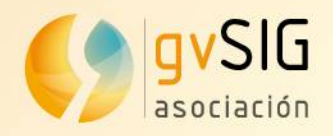

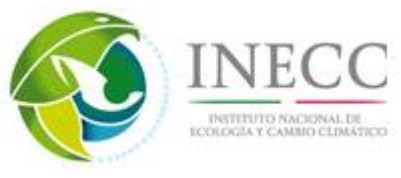

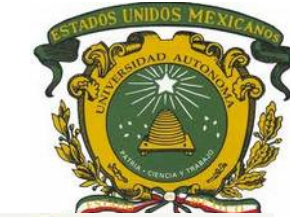

### **Scripting: Python para gvSIG**

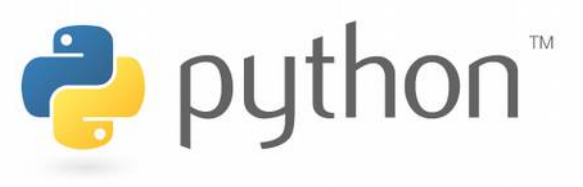

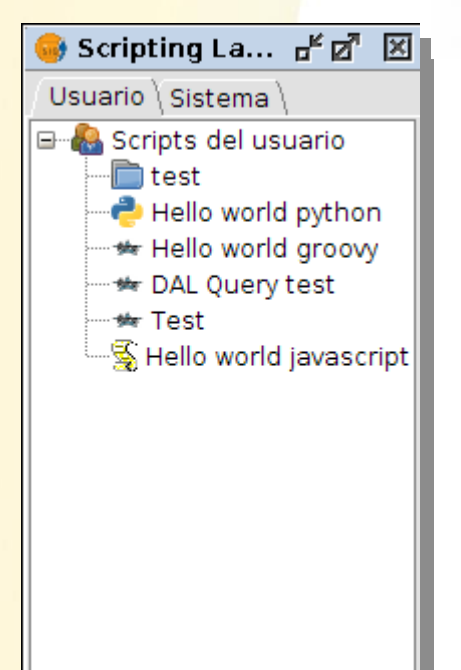

- Es un lenguaje de programación de código abierto.
- **Fácil de aprender**. Idóneo para principiantes...y también para expertos.
- Multiplataforma.
- Estable y maduro
- Cuenta con una gran comunidad de usuarios, también en el mundo del SIG

Preparado para soportar Groovy y Javascript

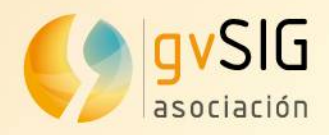

### **Simbología**

- Importador de símbolos puntuales en múltiples formatos: SVG, JPG, BMP...

- Permite crear nuestras propias bibliotecas de símbolos

- Compartir símbolos entre usuarios

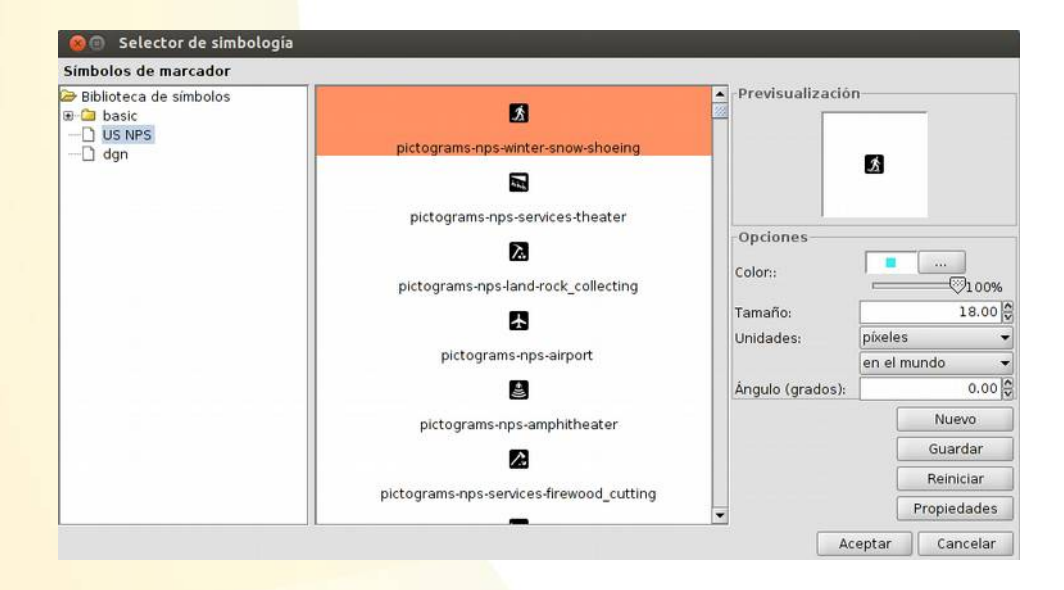

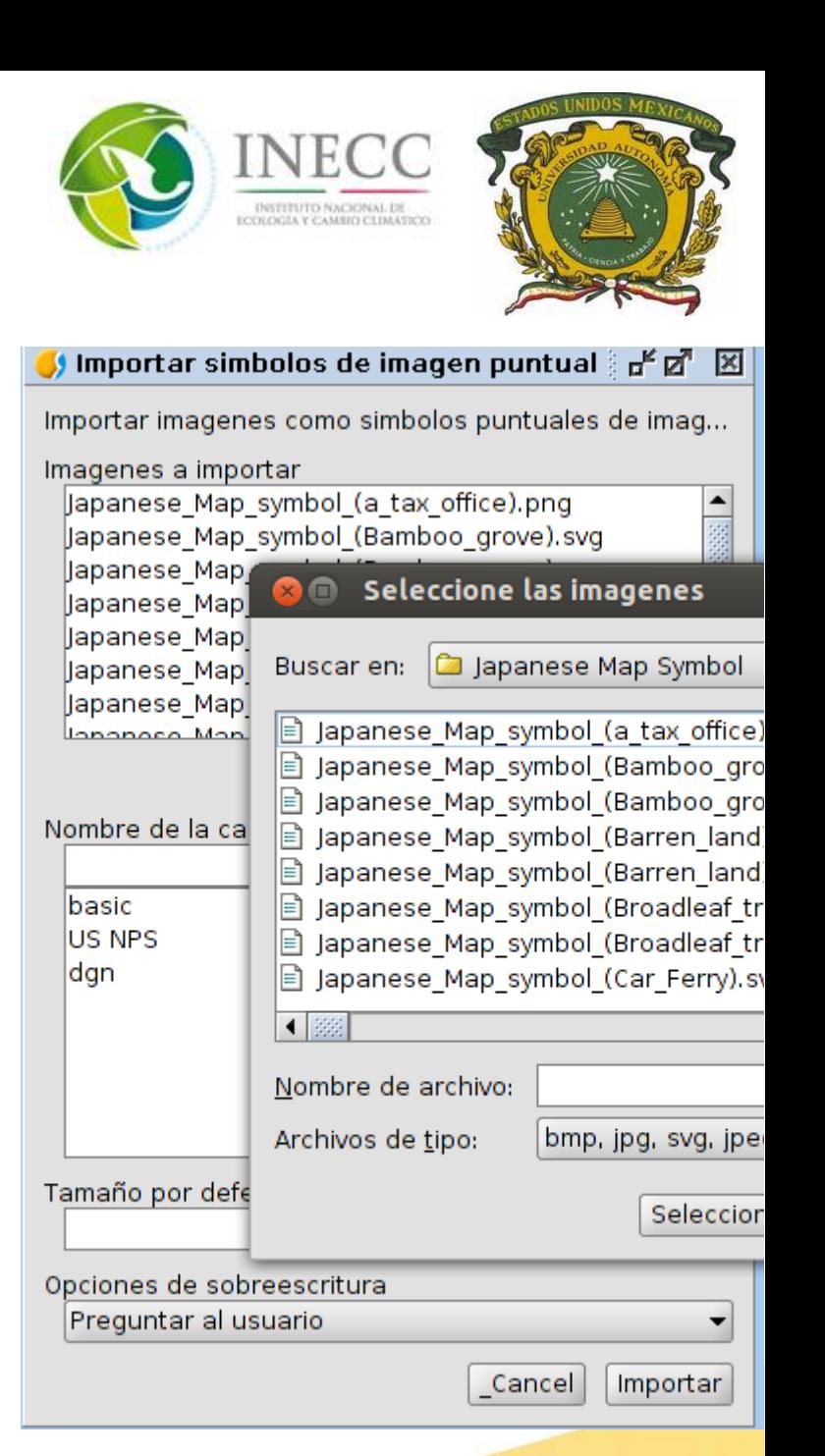

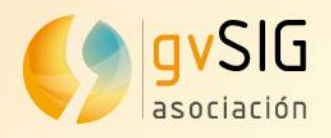

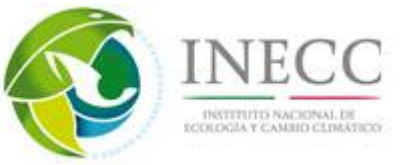

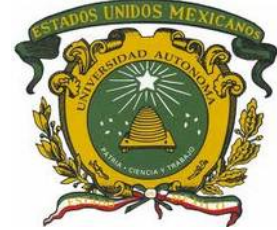

### **Simbología: Bibliotecas de símbolos**

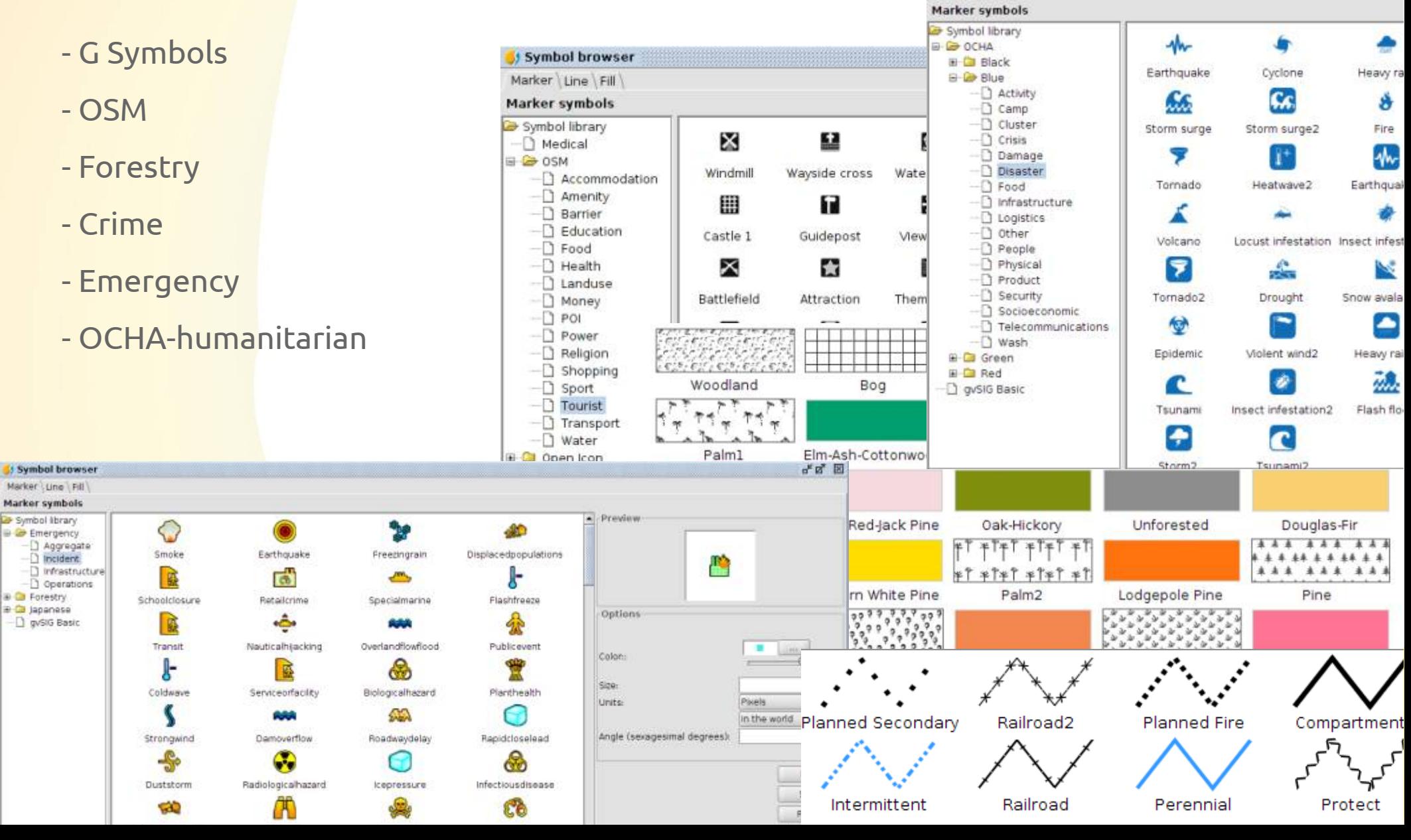

![](_page_41_Picture_0.jpeg)

![](_page_41_Picture_1.jpeg)

![](_page_41_Picture_2.jpeg)

痲

#### **Símbolos: G symbols**

Símbolos inspirados en los empleados en Google Maps

Puntuales: A partir de colección de símbolos realizada por Nicolas Mollet, denominada "Map Icons Collection".

Líneas y rellenos similares a los que encontramos en Google Maps

![](_page_41_Picture_7.jpeg)

![](_page_41_Picture_8.jpeg)

![](_page_41_Picture_9.jpeg)

![](_page_41_Picture_10.jpeg)

![](_page_42_Picture_0.jpeg)

![](_page_42_Picture_1.jpeg)

![](_page_42_Picture_2.jpeg)

www.gvsig.com

#### **Símbolos: OpenStreetMap (OSM)**

**B**BOSM

Símbolos líneas y relleno similares a los empleados por **OSM** 

Puntuales: "SJJB Management" colección"SJJB SVG Map Icons". Parte de estos iconos tienen su origen en el "US National Park Service Cartography" y otras fuentes de dominio público que pueden consultarse en la web de SJJB.

![](_page_42_Picture_6.jpeg)

![](_page_42_Figure_7.jpeg)

![](_page_43_Picture_0.jpeg)

**T&S35** 

 $T&S5$ 

![](_page_43_Picture_1.jpeg)

![](_page_43_Picture_2.jpeg)

Ω

Tunnel

М

Ranger station

E.

Boat launch

P.

Showers

ak.

All terrain trail

 $\mathcal{L}$ 

Bicycle trail

#### **Símbolos: Forestry**

Para símbolos puntuales se he utilizado:

- Por un lado la colección de símbolos utilizada por el NPS (U.S. National Park Service).

- Por otro lado hemos utilizado la fuente Trees & Shrubs realizada por Jim Mossman

![](_page_43_Picture_7.jpeg)

É

Scuba diving λ.

Rock collecting

 $\overline{\phantom{a}}$ 

P.

Ø Partially submerged wreck

> 孟 Services kennel

> Æ Wood gathering

м **Exercise fitness** 

4

Sailing

m

œ

Trailer site к.

![](_page_44_Picture_0.jpeg)

![](_page_44_Picture_1.jpeg)

![](_page_44_Picture_2.jpeg)

### **Símbolos: Forestry**

Complementada con símbolos lineales y de relleno de uso frecuente en mapas forestales

Railroad2

Railroad

Planned Secondary

Intermittent

![](_page_44_Figure_5.jpeg)

![](_page_45_Picture_0.jpeg)

Police beats

Background yellow

City limits

Water outline

![](_page_45_Picture_1.jpeg)

![](_page_45_Picture_2.jpeg)

### **Símbolos: Crime**

Puntuales: CMS (Crime Mapping Symbology) diseñados por el Departamento de Justicia de los Estados Unidos para cubrir las necesidades de simbología de los departamentos de policia. CMS engloba dos conjuntos de símbolos, "Computer Aided Dispatch (CAD)" y "Records Management System (RMS)".

![](_page_45_Picture_5.jpeg)

www.gvsig.com

![](_page_46_Picture_0.jpeg)

**Blue6** 

Red3

Red1

Blue<sub>1</sub>

Green4

Black1

Green3

Blue3

Red4

Blue<sub>5</sub>

![](_page_46_Picture_1.jpeg)

![](_page_46_Picture_2.jpeg)

#### **Símbolos: Emergency**

Black4

Black<sub>5</sub>

Gr

Red<sub>2</sub>

Puntuales: EMS (Emergency Mapping Symbology), realizado por el Departamento de Recursos Naturales de Canadá.

Símbolos de relleno, inspirados en el documento Biosecurity Emergency Management – Mapping Symbology, del Gobierno de Australia

![](_page_46_Figure_6.jpeg)

![](_page_47_Picture_0.jpeg)

![](_page_47_Picture_1.jpeg)

![](_page_47_Picture_2.jpeg)

### **Simbolos: OCHA**

Puntuales: conjunto de símbolos creado por la Oficina de Naciones Unidas para Coordinación de Asuntos Humanitarios (OCHA) para fines humanitarios, con el objetivo de ayudar a los trabajadores y voluntarios a presentar e interpretar la información sobre las emergencias y las crisis de forma rápida y sencilla.

![](_page_47_Figure_5.jpeg)

Este conjunto de símbolos es, en cierto modo, el estándar de la simbología de emergencias.

Severe2

Moderate2

Violent<sub>2</sub>

Light<sub>2</sub>

Strong?

Strong3

Severa?

Very strong2

![](_page_47_Figure_7.jpeg)

Violent1

Severe1

Strong2

Very strong!

Very strong3

Light3

![](_page_48_Picture_0.jpeg)

#### **OpenStreetMap**

- **Acceso a las capas tileadas de OSM**
- Map Quest
- Map Quest Open Aerial
- Open cycle Map
- Mapnik

#### **Permite añadir nuevos servidores**

Vista: Sin título

![](_page_48_Picture_9.jpeg)

![](_page_48_Picture_10.jpeg)

g.com

Cancelar

Aceptar

![](_page_49_Picture_0.jpeg)

#### **Mapas temáticos**

#### **Generar, compartir e instalar Mapas temáticos:**

Contienen la Vista, sus simbología, etiquetad de visualización

Información

Identificador

Nombre

Versión

Descripción

S {nuevo} [Compilación de mapa te

![](_page_49_Picture_5.jpeg)

![](_page_49_Picture_6.jpeg)

![](_page_49_Picture_7.jpeg)

![](_page_49_Picture_8.jpeg)

![](_page_49_Picture_74.jpeg)

Tipos de documentos

Vista

gvSIG 2.0.0.2066 final : Sin título

a) (n

Tabla

Mapa

Mapa Temático

![](_page_50_Picture_0.jpeg)

**Gráficas**

**Crear gráficas**

- Tartas
- XY

a m

- Temporal
- Barras
- ...modular y ampliable

œ

松

 $\circ$ 

**Ital** 

#### **Permite combinar gráficos**

![](_page_50_Figure_9.jpeg)

Tipos de documentos

![](_page_51_Picture_0.jpeg)

**Map Sheets Area selection** 

Cover current view

Scale and overlap

Measure unit

Scale

Width

Height

#### **Series de mapas**

**Crea automáticamente series de mapas** que cubran un cierto área de interés, permitiendo la variación de los valores de los campos para cada hoja.

Based on features

Accept

1000

centimeter

 $1:$ 

![](_page_51_Figure_3.jpeg)

![](_page_51_Picture_4.jpeg)

Callejero de Valencia<br>Hoja 24

View : Untitled - 0

 $10 \div$ 

 $B - 1$ 

 $\left| \right|$ 

toscana\_23032.shp [pol... v

Overlap or clearance (...

Cancel

 $\overline{\mathbf{v}}$ è

![](_page_51_Figure_5.jpeg)

sheet F\_1

![](_page_51_Picture_6.jpeg)

Campos cuyo valor ha de cambiar para cada hoja

 $\Box$ 

Drink

![](_page_51_Picture_141.jpeg)

![](_page_52_Picture_0.jpeg)

![](_page_52_Picture_1.jpeg)

![](_page_52_Picture_2.jpeg)

# **Novedades gvSIG 2.1**

![](_page_53_Picture_0.jpeg)

![](_page_53_Picture_1.jpeg)

![](_page_53_Picture_2.jpeg)

#### **Georreferenciación**

#### Nuevo interfaz

- Más intuitivo
- Mayor usabilidad

![](_page_53_Figure_7.jpeg)

Metros Lon = 708584° 55' 27" Lat = 4374665° 35' 45" EPSG:4326

![](_page_54_Picture_0.jpeg)

![](_page_54_Picture_1.jpeg)

![](_page_54_Picture_2.jpeg)

Spatial PostgreSQL

#### **Soporte PostGIS 2: raster + vectorial**

**Soporte PostGIS Raster.** Añade a la base de datos soporte nativo para datos de tipo raster.

-Aprovecha las características de un sistema gestor de BD: \* Restricciones de acceso y seguridad a la información \* Soporte SQL para consultas espaciales

\* Arquitectura cliente-servidor para acceso simultaneo

\* Centralización de la información \* Almacen de datos raster georreferenciados, tileados y multiresolución (fila: rater o tile; tabla: cobertura completa).

![](_page_54_Picture_8.jpeg)

![](_page_55_Picture_0.jpeg)

![](_page_55_Picture_1.jpeg)

![](_page_55_Picture_2.jpeg)

#### **Nuevas leyendas**

- **Expresiones**
- **Símbolos** proporcionales
- **Símbolos** graduados
- Densidad de puntos
- Cantidades por categorías

![](_page_55_Figure_9.jpeg)

![](_page_56_Picture_0.jpeg)

configure size

○ sum field values size

⊙ field size campo ScaleRank

 $50Q$ 

limits

◯ fixed size

**Unidades** 

en el mundo

Píxeles

![](_page_56_Picture_1.jpeg)

![](_page_56_Picture_2.jpeg)

#### **Leyendas con Gráficas**

**Nuevos tipos de leyendas de gráficas.**

Tartas y barras para tipos simples.

Cualquier tipo para tipos complejos.

 $\blacktriangleright$  normalize  $\blacktriangleright$ ...

active limits Desde

ド

 $10<sup>o</sup>$ 

Tamaño variable del símbolo en función de un campo.

![](_page_56_Figure_8.jpeg)

![](_page_57_Picture_0.jpeg)

![](_page_57_Picture_1.jpeg)

![](_page_57_Picture_2.jpeg)

# **Gráficas en Mapa (layout)**

![](_page_57_Figure_4.jpeg)

![](_page_58_Picture_0.jpeg)

![](_page_58_Picture_1.jpeg)

![](_page_58_Picture_2.jpeg)

#### **Etiquetado avanzado**

● Halo

y View: Untitled **C** cntry98.shp

 $\sim$ 

• Etiqueta siempre visible independientemente del zoom

**DOSDING QQSQTOAL ORSA GOOTO XQBDQB** Exterpreshp

Guernse

Belgium Luxembourg

Germany

**United Kinadom** 

File Selection Show Layer View Map Tools Window Help

![](_page_58_Picture_6.jpeg)

![](_page_58_Figure_7.jpeg)

![](_page_59_Picture_0.jpeg)

![](_page_59_Picture_1.jpeg)

![](_page_59_Picture_2.jpeg)

#### **Exportar a kml mejorado**

 $\sqrt{2}$ 

• Globos

**KML** options

 $\overline{\mathcal{F}}$ 

• Etiqueta

KML version KML 2.1

• Forzar re

![](_page_59_Picture_56.jpeg)

![](_page_60_Picture_0.jpeg)

#### **Mejoras Raster**

- · Integración de herramientas en geoprocesos
- Asignar proyección
- Cambiar tipo de dato
- Componentes principales
- Crear capa multifichero
- Escala de grises

![](_page_60_Picture_8.jpeg)

![](_page_60_Picture_9.jpeg)

![](_page_60_Picture_10.jpeg)

![](_page_60_Picture_86.jpeg)

![](_page_60_Picture_12.jpeg)

![](_page_61_Picture_0.jpeg)

![](_page_61_Picture_1.jpeg)

![](_page_61_Picture_2.jpeg)

#### **Nuevas bibliotecas de símbolos**

Con gvSIG 2.1 publicaremos **nuevas bibliotecas de símbolos**.

Trabajando en:

- Simbología para callejeros/ciudades
- Simbología orientación/senderismo
- Simbología meteorología
- Simbología para sector defensa
- Simbología para sector petrolero
- Simbología naútica
- Simbología Geológica

![](_page_62_Picture_0.jpeg)

![](_page_62_Picture_1.jpeg)

![](_page_62_Picture_2.jpeg)

### **Símbolos: ciudades/callejeros**

![](_page_62_Figure_4.jpeg)

![](_page_63_Picture_0.jpeg)

![](_page_63_Picture_1.jpeg)

![](_page_63_Picture_2.jpeg)

### **Símbolos: Orientación**

![](_page_63_Figure_4.jpeg)

![](_page_64_Picture_0.jpeg)

![](_page_64_Picture_1.jpeg)

![](_page_64_Picture_2.jpeg)

#### **Símbolos: meteorología**

 $N1114F$ 

![](_page_64_Picture_45.jpeg)

 $811144$ 

![](_page_65_Picture_0.jpeg)

![](_page_65_Picture_1.jpeg)

![](_page_65_Picture_2.jpeg)

#### **Símbolos: Defensa**

![](_page_65_Figure_4.jpeg)

![](_page_66_Picture_0.jpeg)

![](_page_66_Picture_1.jpeg)

![](_page_66_Picture_2.jpeg)

#### **Símbolos: Petróleo**

#### Simbología relativa al sector petrolero

₩ Converted injection well abandoned  $\cancel{\ast}$ 

Converted oil producer to fire flood injection 2

 $\overrightarrow{A}$ 

Converted oil producer to gas injection

Á.

Converted oil producer to water disposal

尧

Converted water disposal to fire flood ink - A

Converted oil producer to air injection A

⊀

Converted oil producer to fire flood injection

پر

Converted oil producer to steam injection

₩

Converted oil producer to water injection - abn

 $O_{\mu\nu}$ 

Core hole location

Converted oil producer to air injection

Converted oil producer to gas injection A

Converted oil producer to water disposal - A

Converted oil producer to water injection

Æ.

⊸⊱

Core hole or core test

![](_page_67_Picture_0.jpeg)

![](_page_67_Picture_1.jpeg)

![](_page_67_Picture_2.jpeg)

### **Símbolos: Naútica**

![](_page_67_Figure_4.jpeg)

![](_page_68_Picture_0.jpeg)

![](_page_68_Picture_1.jpeg)

![](_page_68_Picture_2.jpeg)

#### **Símbolos: Geología**

![](_page_68_Figure_4.jpeg)

![](_page_69_Picture_0.jpeg)

#### **Varias**

- Soporte CSV
- Importar/Exportar SLD
- Copiar/pegar geometrías entre capas
- Área de influencia (Buffer) lateral
- Partir línea en tramos equidistantes
- Función números consecutivos
- Selección de registros duplicados
- Geoproceso disolver (dissolve) avanzado
- Insertar tabla en mapa (layout)
- Biblioteca geoprocesos propia
- Mejoras en impresión
- Soporte scripting raster
- Nuevo diseño herramienta información (infobypoint)

![](_page_69_Picture_15.jpeg)

![](_page_69_Picture_16.jpeg)

- Cambios en raster para futura distro de Mac OS X (gvSIG 2.2)
- Distribución portable
- Cambio a licencia GPLv3
- Incubación OSGeo
	- Revisión cabeceras código
- **Corrección de bugs**

![](_page_70_Picture_0.jpeg)

![](_page_70_Picture_1.jpeg)

![](_page_70_Picture_2.jpeg)

#### **Objetivo gvSIG 2.1:**

#### **Un gvSIG robusto, estable, escalable, +fácil de mantener**

![](_page_71_Picture_0.jpeg)

![](_page_71_Picture_1.jpeg)

![](_page_71_Picture_2.jpeg)

#### **3. gvSIG Mobile: Características**

- **· gvSIG Mobile**, para Windows Mobile, es un completo SIG idóneo para realizar el **trabajo de campo**.
- Principales características:
	- Visualización: diversos formatos, gestión CRS
	- Simbología y Etiquetado
	- Soporte GPS: manual y automático
	- Edición

● ...

- Selección y búsqueda
- Acceso IDE/OGC: wms, wfs...
- Medidas e información

![](_page_71_Picture_13.jpeg)
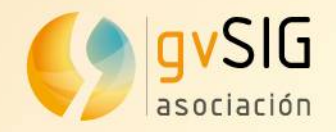

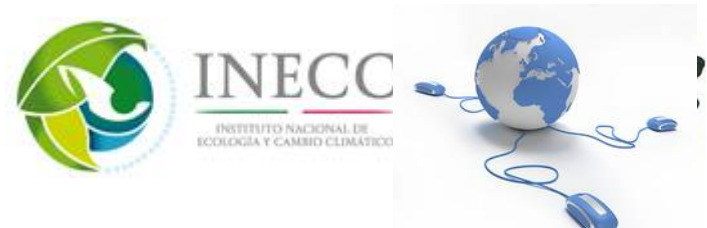

## **3. gvSIG Mobile: Características**

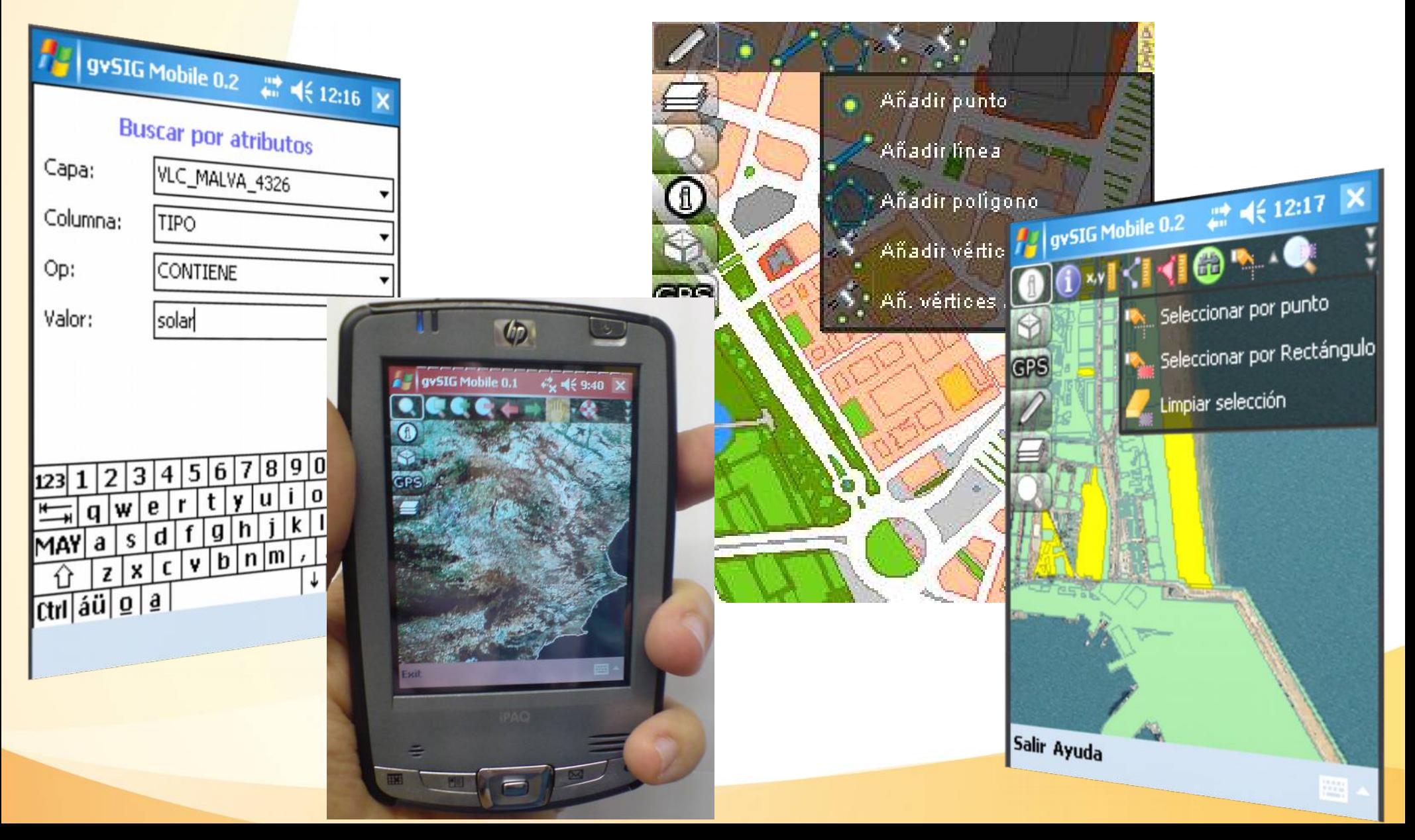

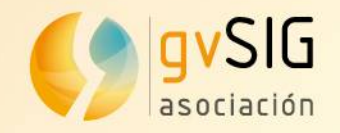

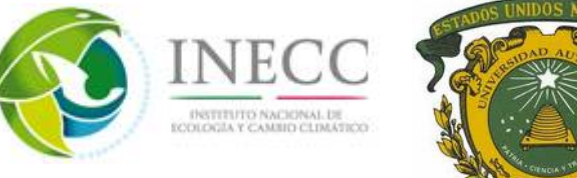

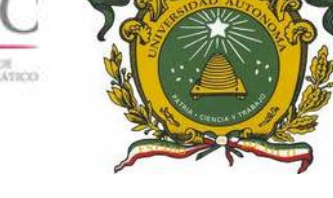

# **3. gvSIG Educa**

### **· gvSIG Educa** es un producto sectorial para el campo de la **educación primaria y secundaria**.

• Es una personalización de gvSIG Desktop planteada como una herramienta que facilite el aprendizaje de disciplinas o temáticas relacionadas con la geografía.

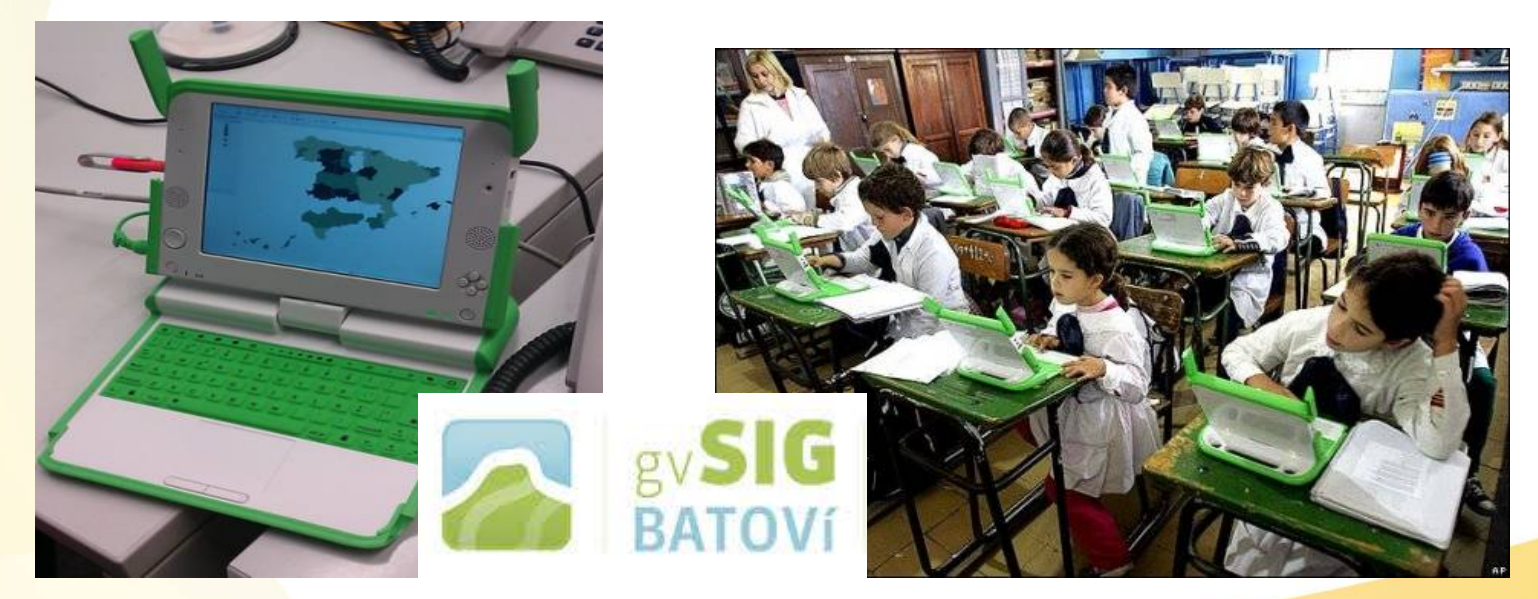

**"Si no lo puedo dibujar, es que no lo entiendo" (A.Einstein)**

www.gvsig.com

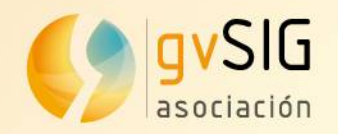

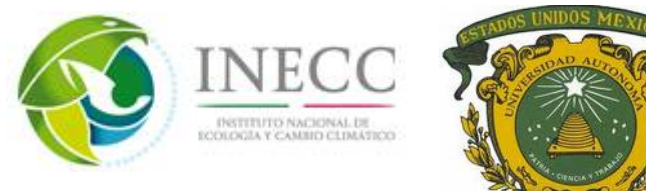

#### **Gestión integral de carreteras con software libre**

Agrupar de manera integral todas las áreas de desarrollo de la gestión de las carreteras con el fin de interconectar a todos los agentes que intervienen, dando cobertura a administraciones, empresas y ciudadanos.

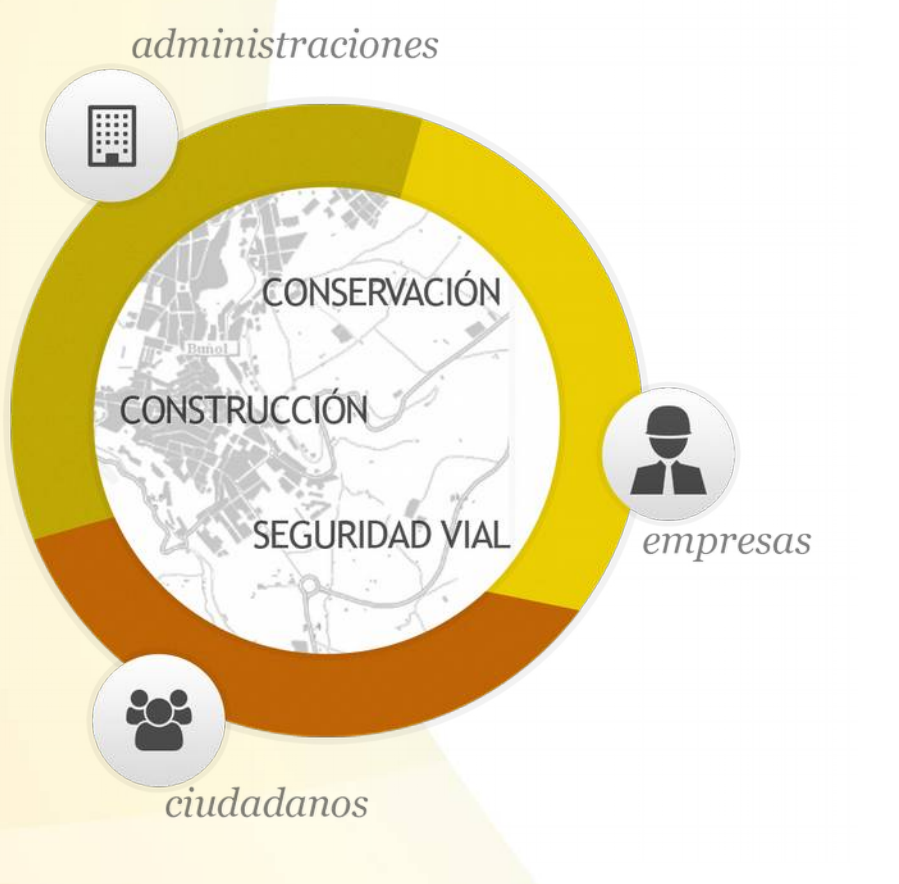

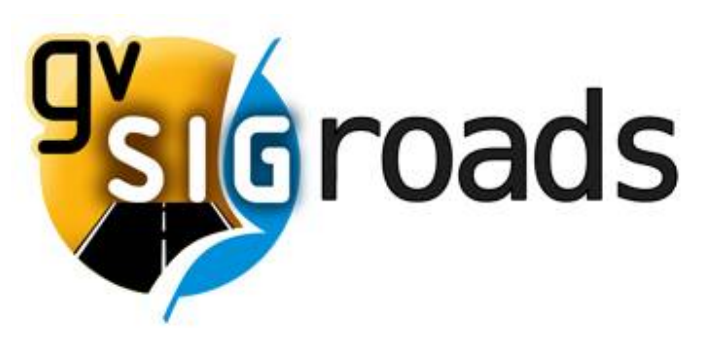

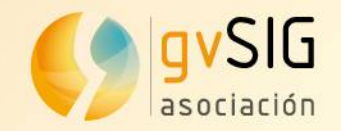

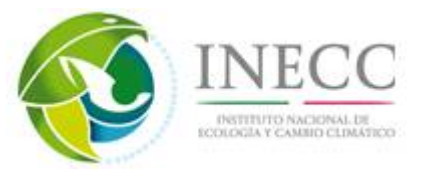

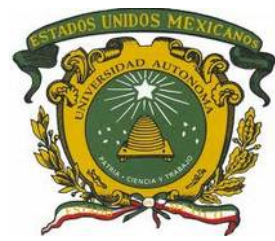

**Elementos de la solución**

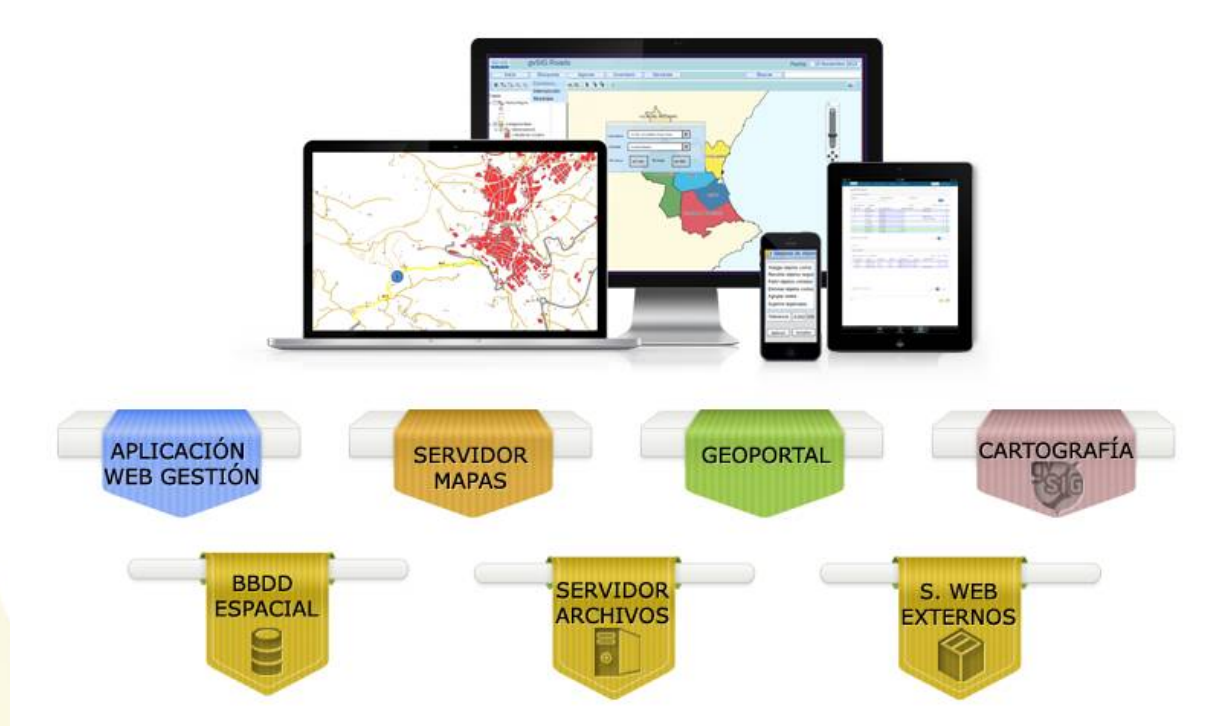

Diseñado para ser fácilmente extensible, permitiendo una mejora continua de la aplicación, ampliando sus capacidades en ámbitos como el inventario, seguridad vial, expropiaciones,....así como su adaptación a medida de las necesidades de cada entidad. Asociación avSIG www.gvsig.com

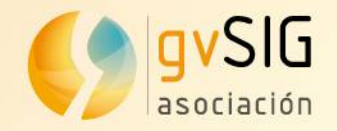

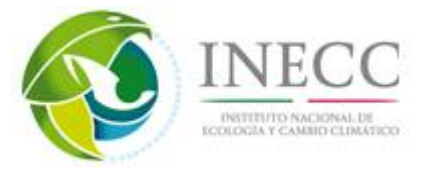

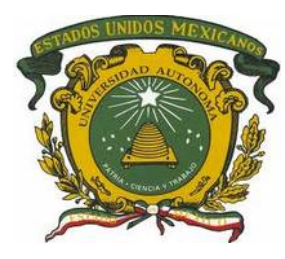

#### **Partes de vigilancia**

PK

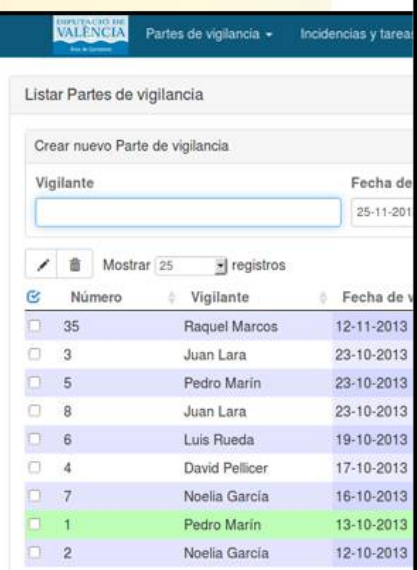

Mostrando del 1 al 9 de 9 registros

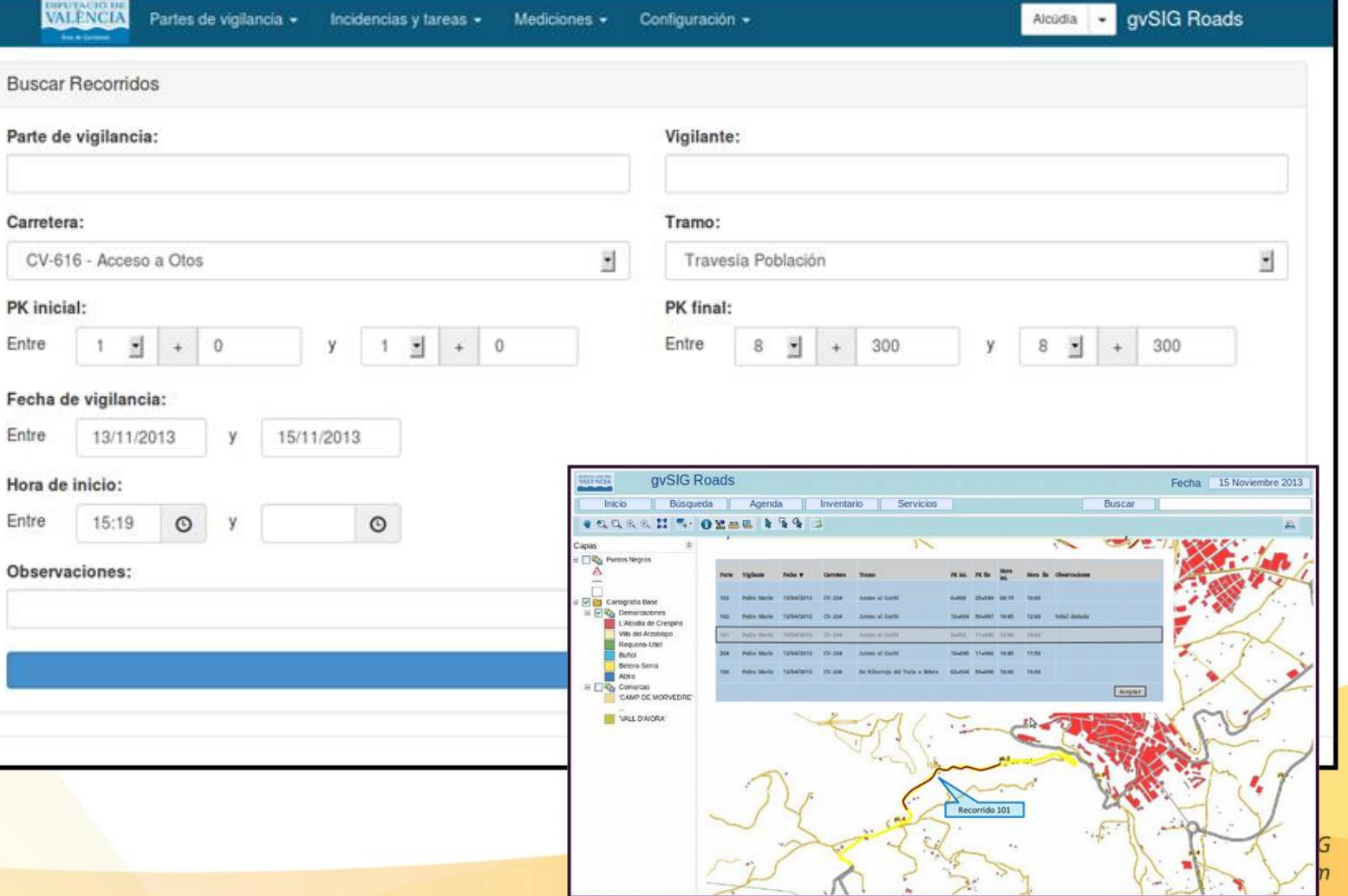

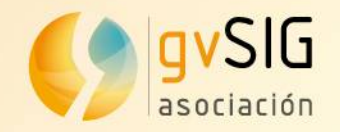

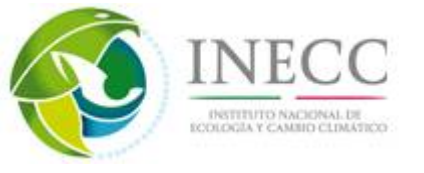

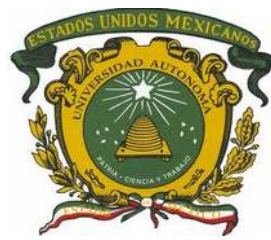

#### **Partes de incidencias y ordenes de trabajo**

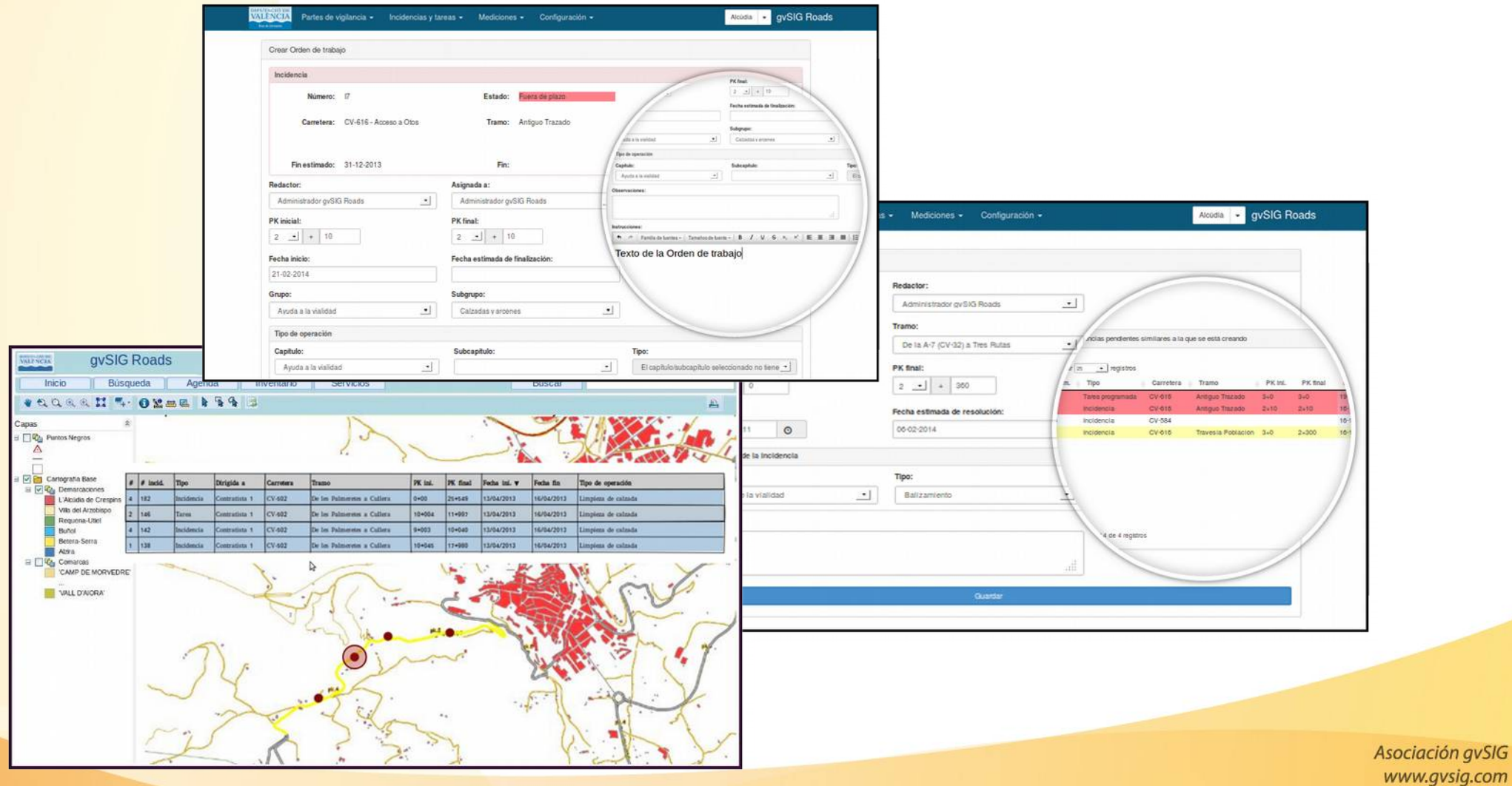

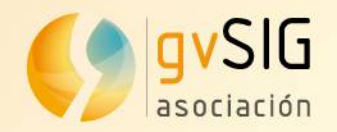

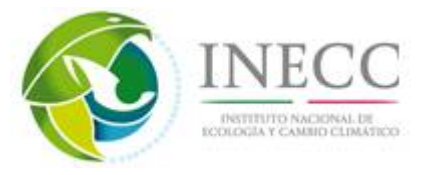

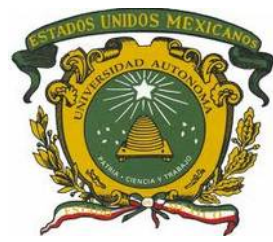

#### **Gestión de carreteras**

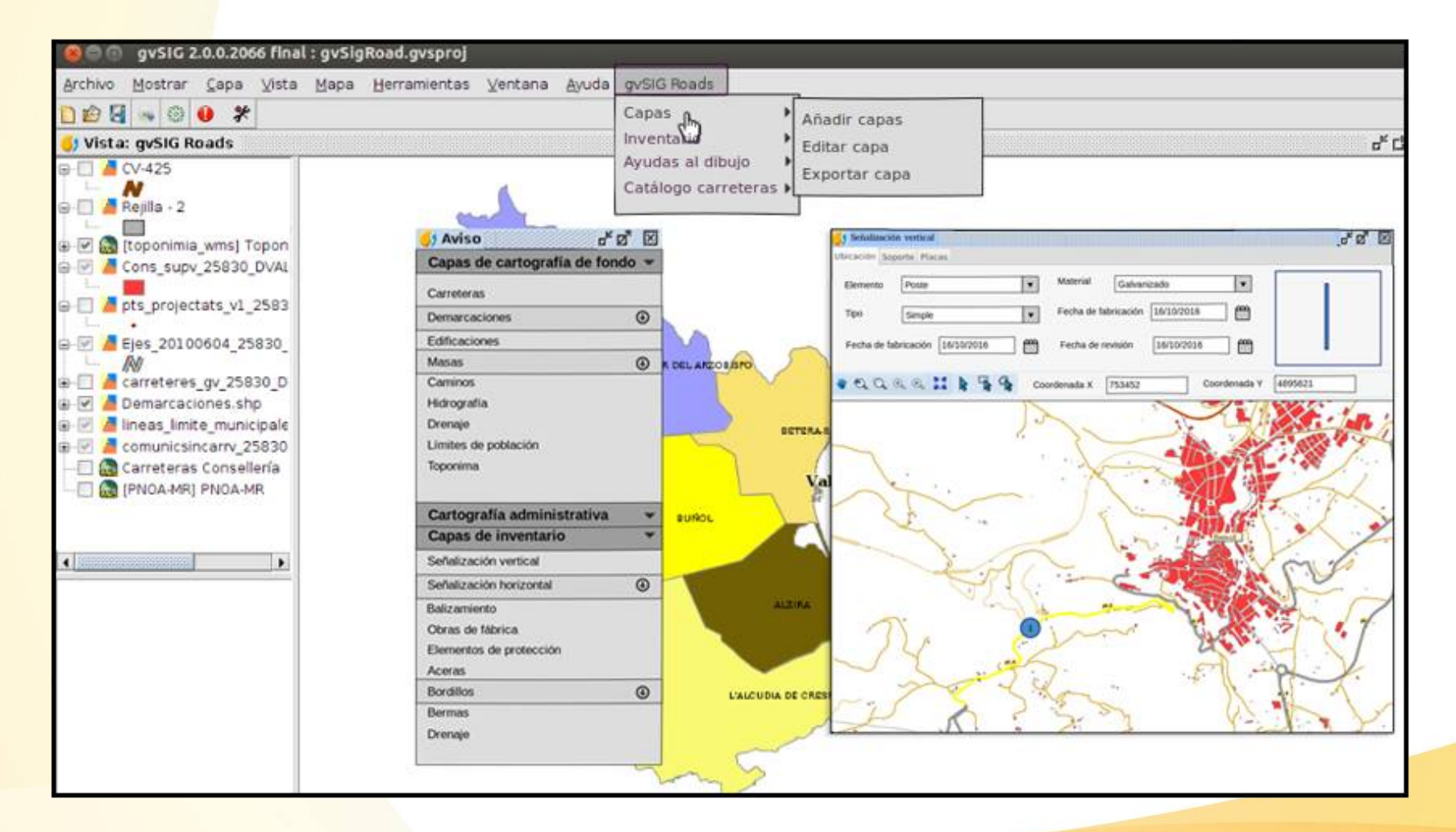

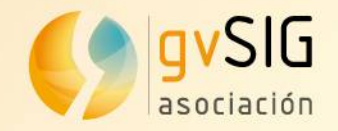

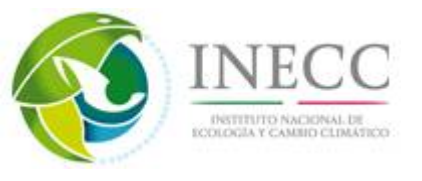

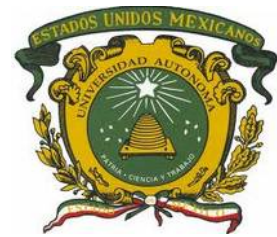

## **Contenidos**

## **1. Asociación gvSIG**

## **2. Software libre. 2 reflexiones**

## **3. Tecnología gvSIG**

**4. Comunidad gvSIG**

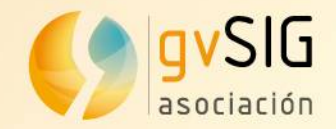

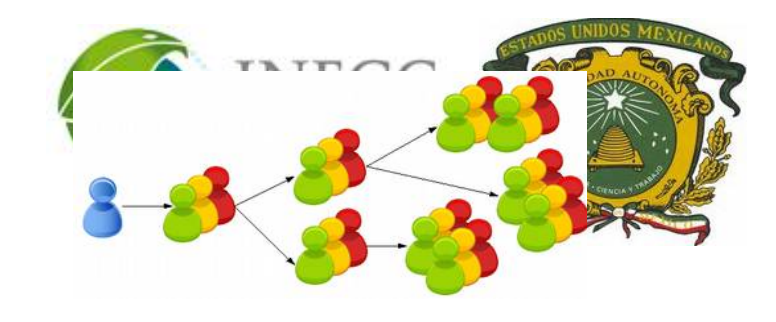

## **4. Comunidad gvSIG**

#### **Unos breves apuntes del impacto del modelo gvSIG**

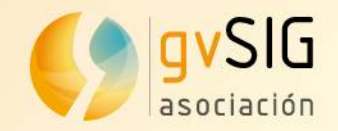

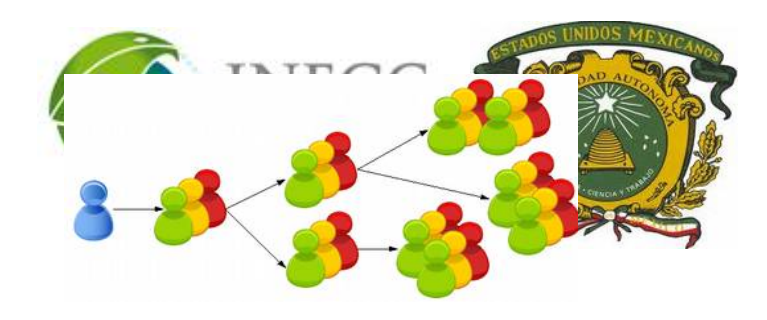

# **4. Impacto gvSIG**

### **Tendencias: Google Insights**

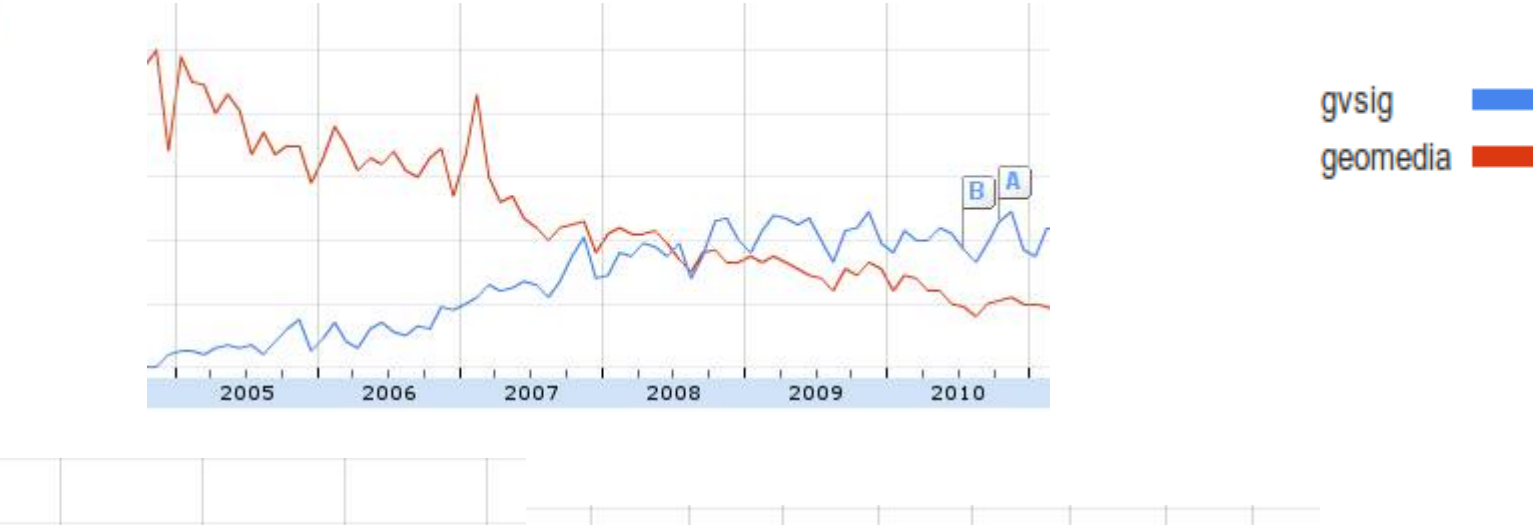

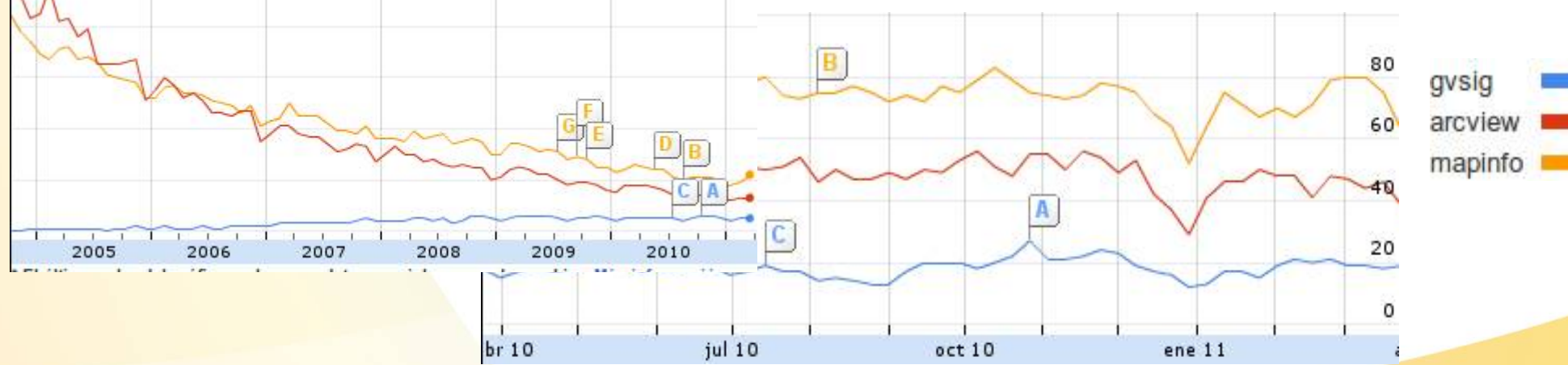

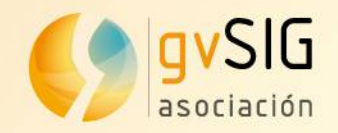

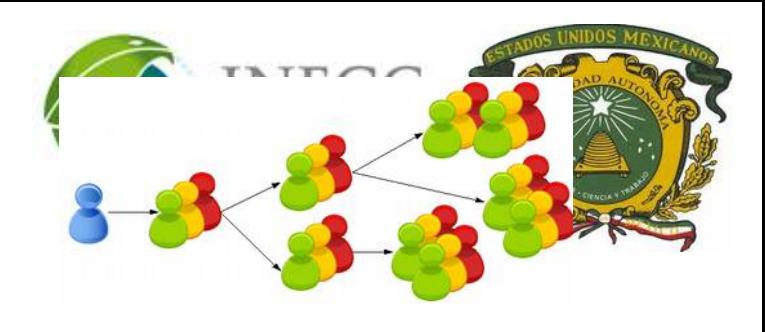

# **4.Impacto gvSIG**

#### **Unos pocos datos...**

- $Traducido a +25 idiomas$
- Descargas: +90países; +100.000 descargas directas de 1 sola versión.
- Listas de correo; + 6.000 usuarios. Red social: Planet, blog, twitter, facebook,...
- Eventos 2014: España (10), Latinoamérica y Caribe (6)+Brasil (4), Uruguay (3), Argentina (4), México (1),...

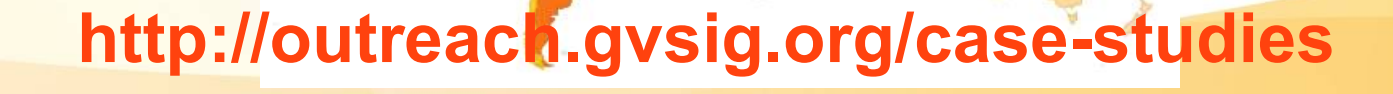

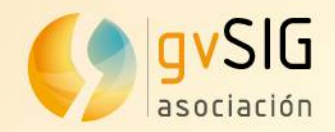

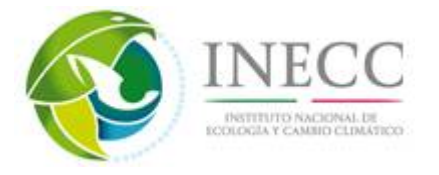

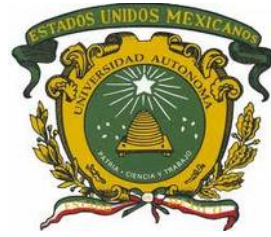

## **4. Certificación gvSIG**

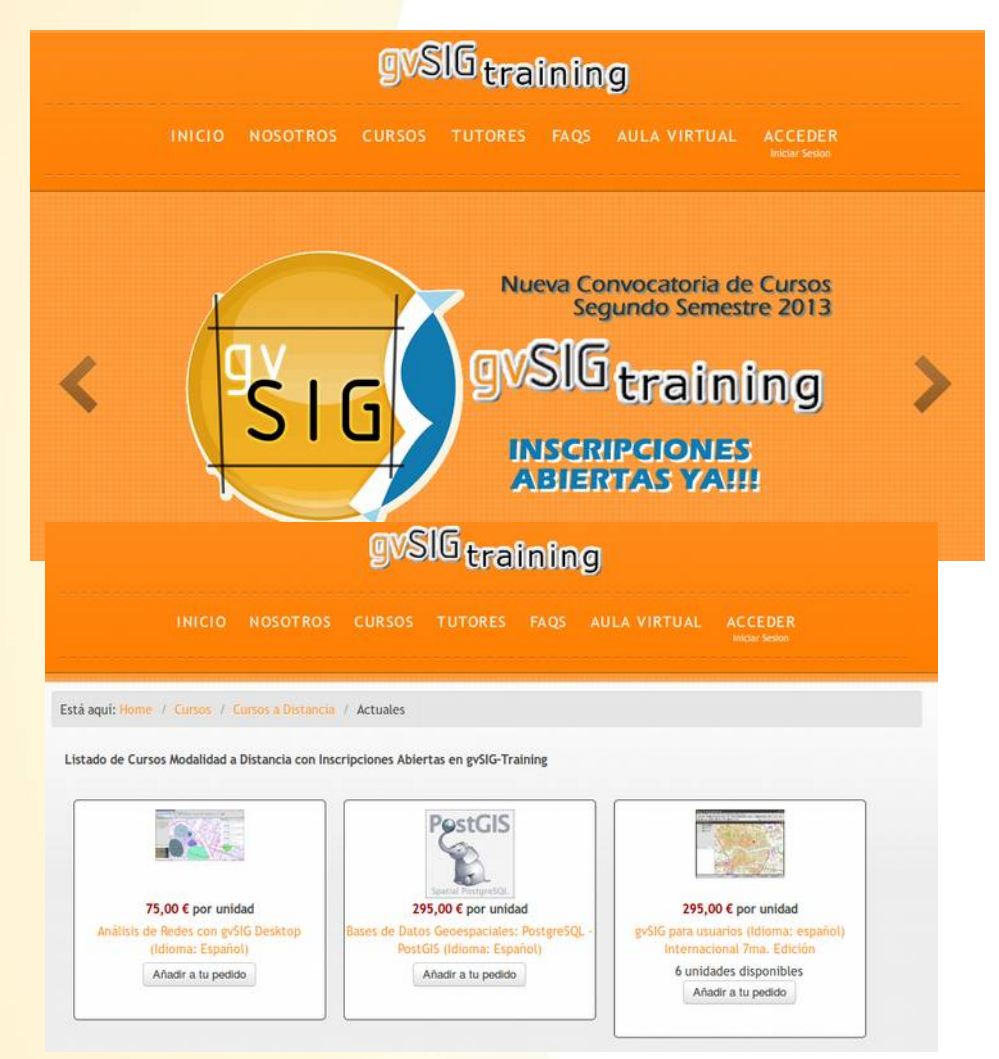

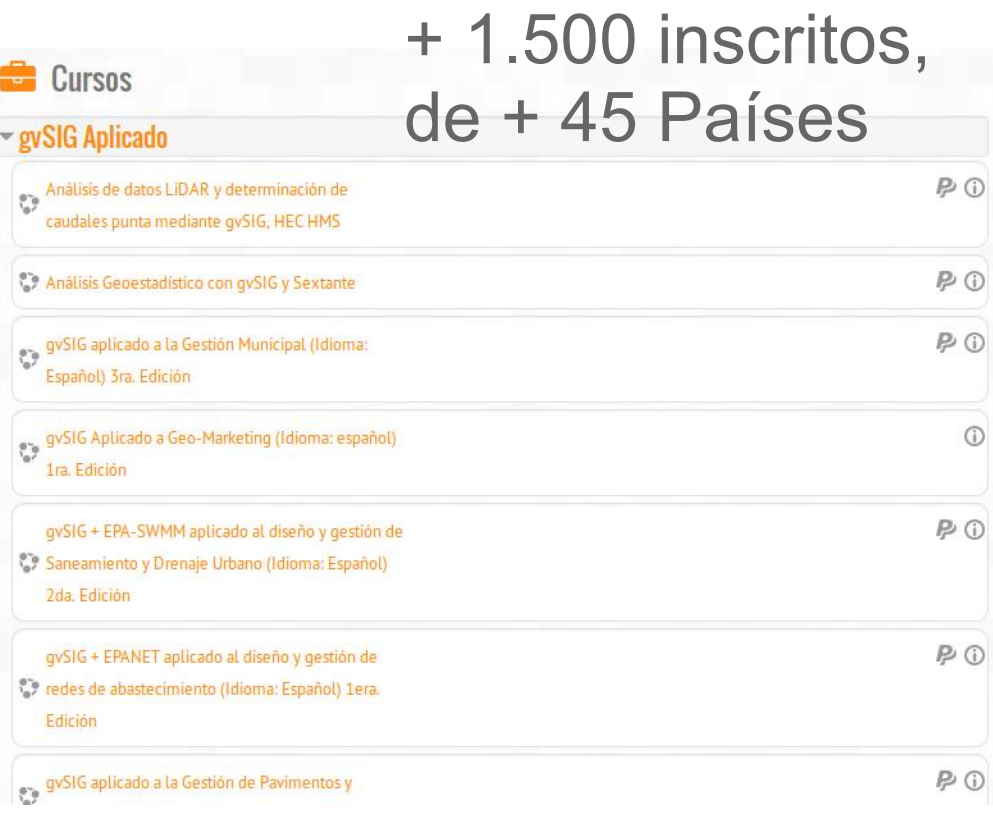

**Contacto:** administrador@gvsig-training.com

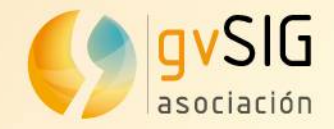

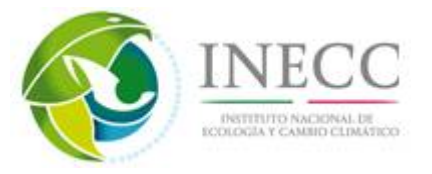

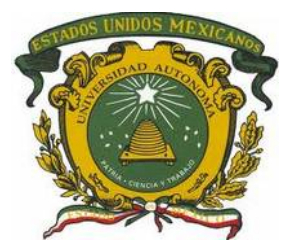

## **Contenidos**

### **.... y una reflexión final**

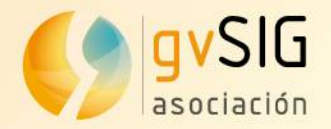

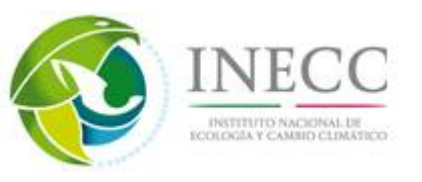

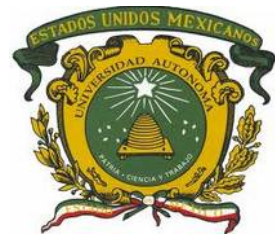

### En tecnología la satisfacción del cliente pasa porque **el cliente controle su tecnología** y no termine siendo esclavo de esta, o lo que es peor, de los propietarios de la misma

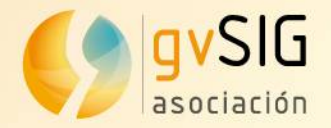

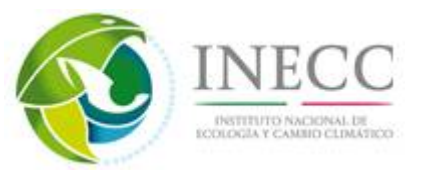

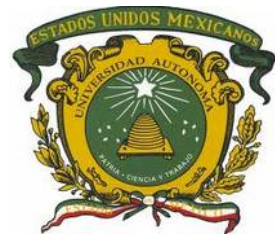

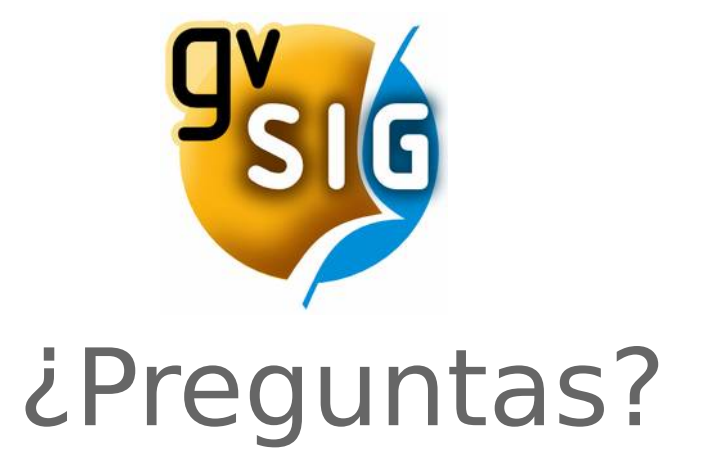

*Dime y lo olvido, enséñame y lo recuerdo, involúcrame y lo aprendo.* 

*Benjamin Franklin*

Alvaro Anguix [aanguix@gvsig.com](mailto:aanguix@gvsig.com) Asociación gvSIG

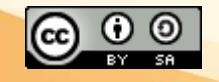